# **Optimizing Near-Data Processing for Spark**

**Sri Pramodh Rachuri, Arun Gantasala, Prajeeth Emanuel, Anshul Gandhi Stony Brook University**

**Robert Foley, Peter Puhov Theodoros Gkountouvas, Hui Lei FutureWei OpenInfra Labs**

- General Purpose Servers
	- CPU, Memory, Storage
	- Inefficient utilization
	- Fragmentation of resources

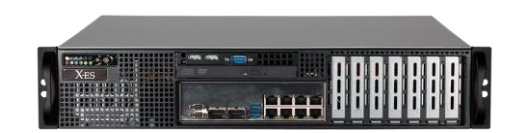

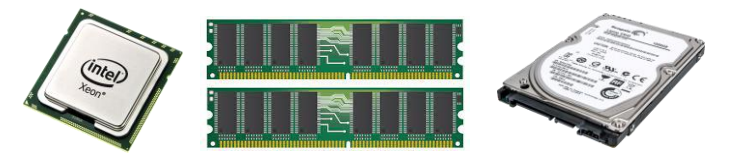

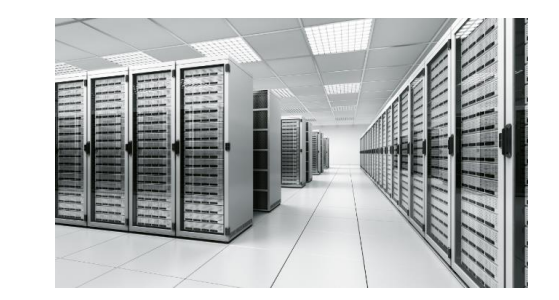

- General Purpose Servers
	- CPU, Memory, Storage
	- Inefficient utilization
	- Fragmentation of resources

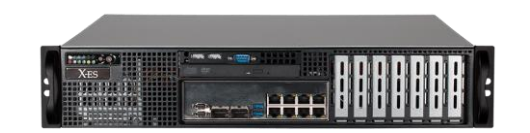

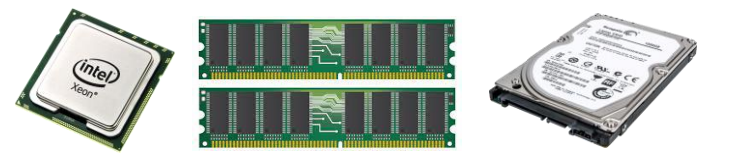

- Disaggregated infrastructure (DI)
	- Optimized for specific resource
	- Reduces amount of unused resources
	- Easy rolling upgrades
	- **High dependence on networks**
		- **Potential performance bottleneck**

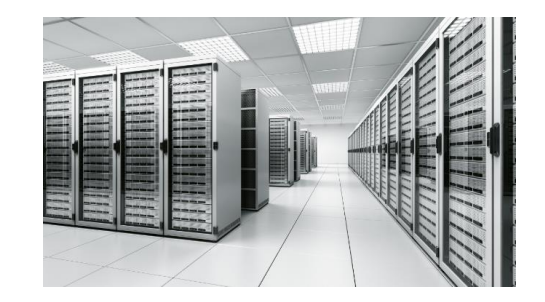

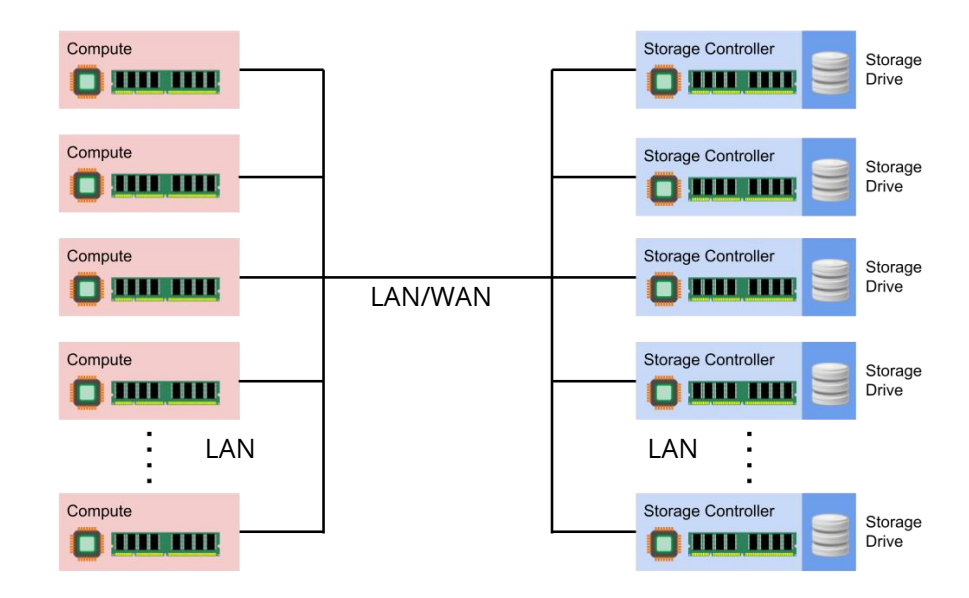

- Compute Optimized Cluster
	- High computation resources
	- Low storage space

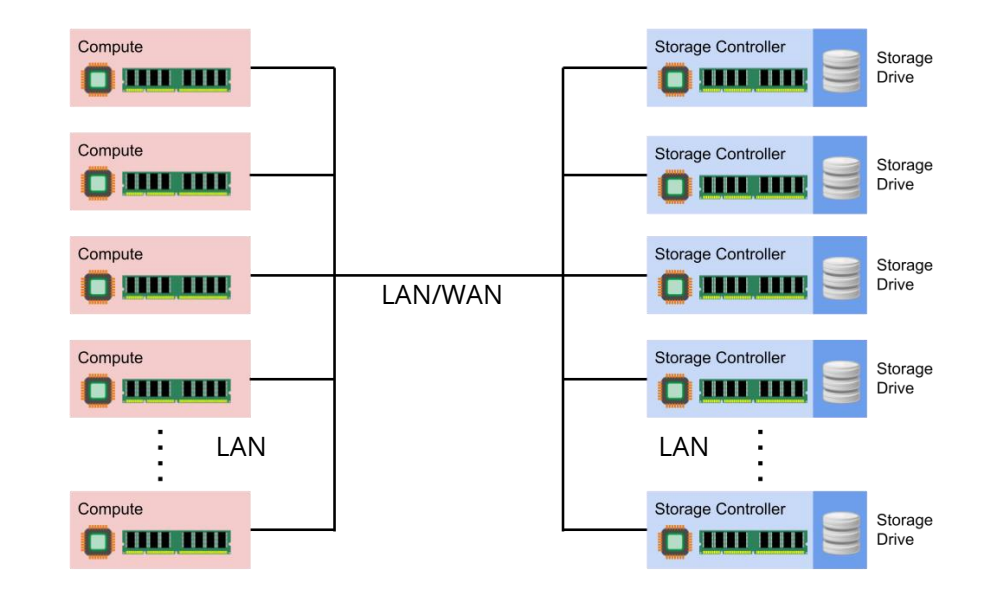

- Compute Optimized Cluster
	- High computation resources
	- Low storage space
- Storage Optimized Cluster
	- High storage space
	- Low computation resources

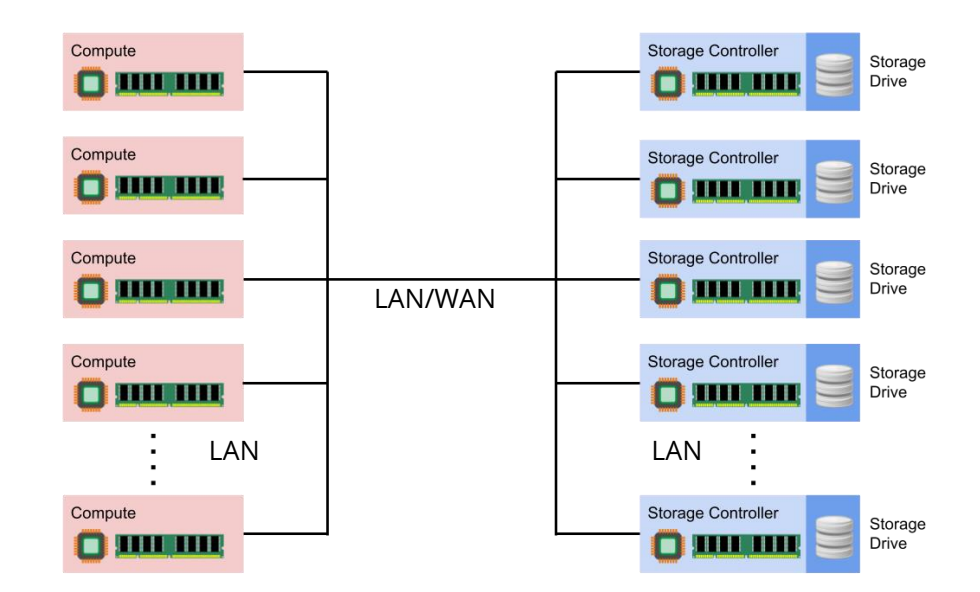

- Compute Optimized Cluster
	- High computation resources
	- Low storage space
- Storage Optimized Cluster
	- High storage space
	- Low computation resources
- Connected over network
	- Large datasize => high transfer time

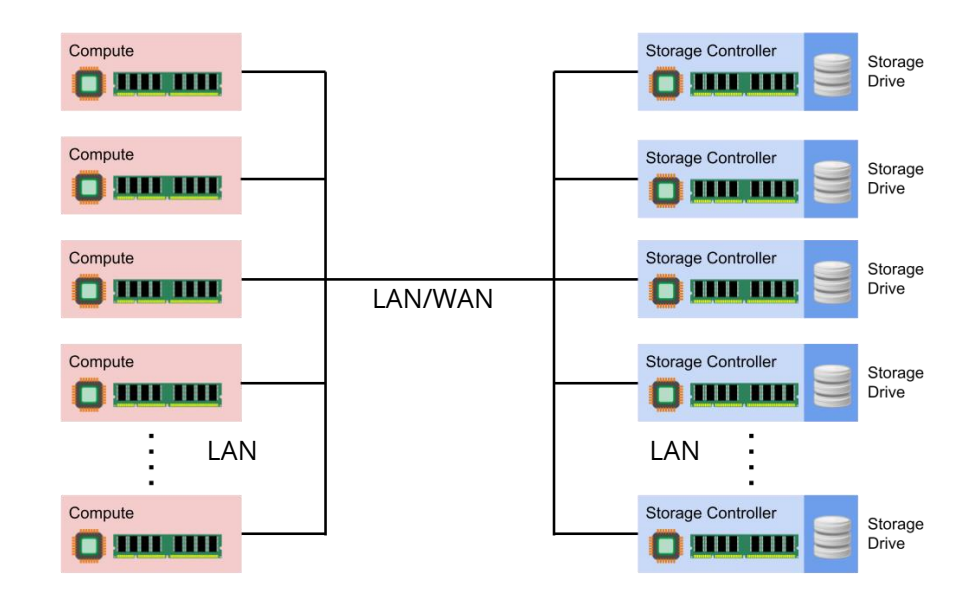

- Compute Optimized Cluster
	- High computation resources
	- Low storage space
- Storage Optimized Cluster
	- High storage space
	- Low computation resources
- Connected over network
	- Large datasize => high transfer time

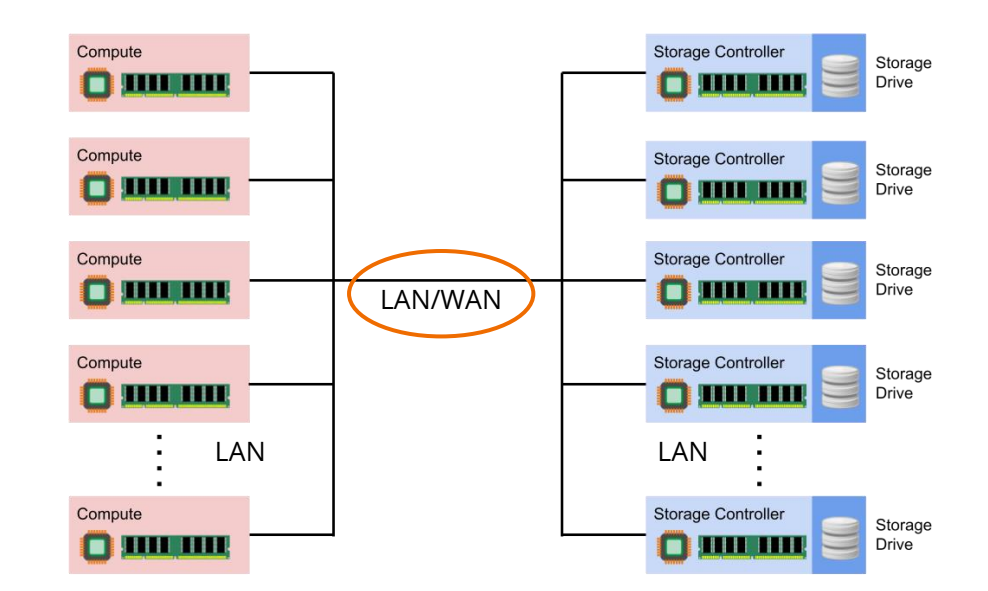

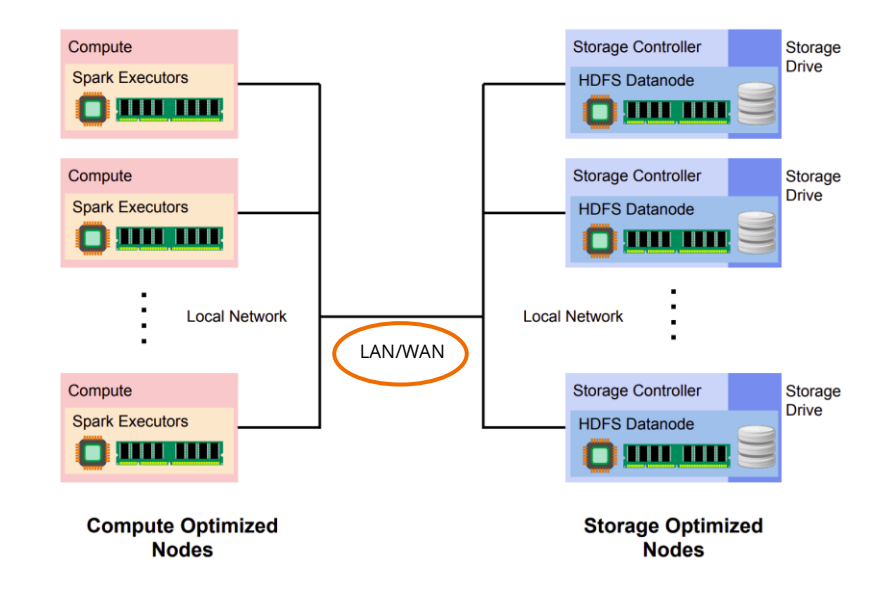

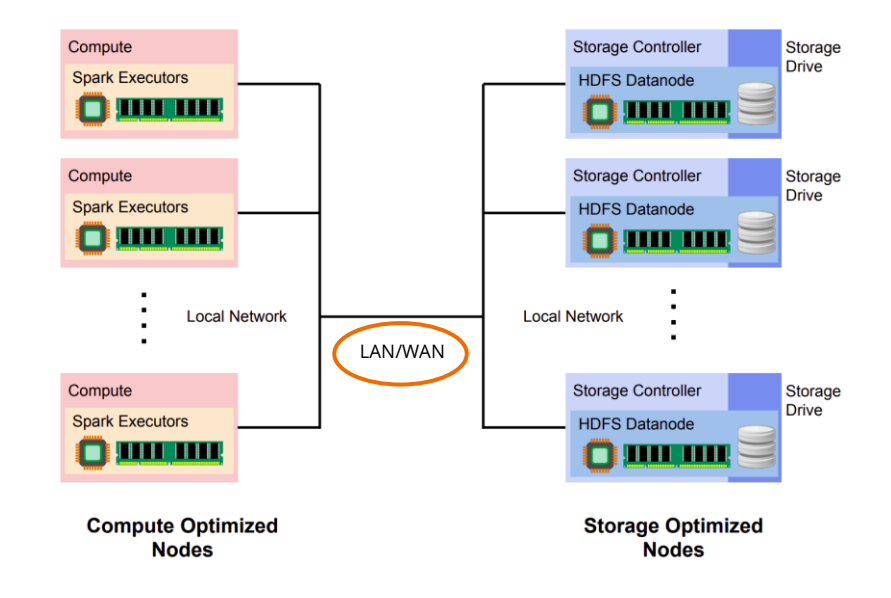

#### Example

Calculating total sales of a store in 1994 using records of size 1 TB from 1990 to 2020.

- Filter by year  $:$  ~30x Reduction  $:$  34 GB
- Drop columns : 5-10x Reduction : 4-7 GB
- Sum rows : Returns int : 8 B

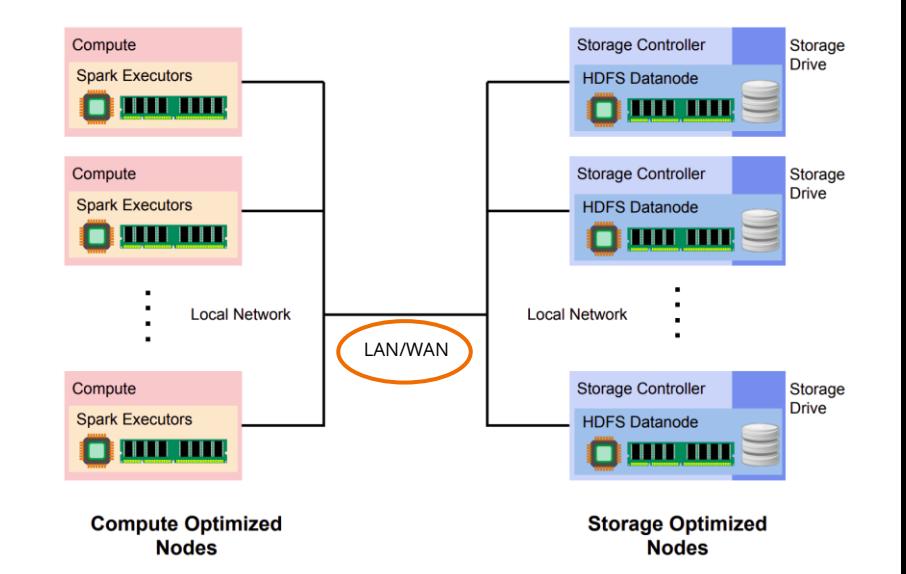

#### Example

Calculating total sales of a store in 1994 using records of size 1 TB from 1990 to 2020.

- Filter by year  $:$  ~30x Reduction  $:$  34 GB
- Drop columns : 5-10x Reduction : 4-7 GB
- Sum rows : Returns int : 8 B

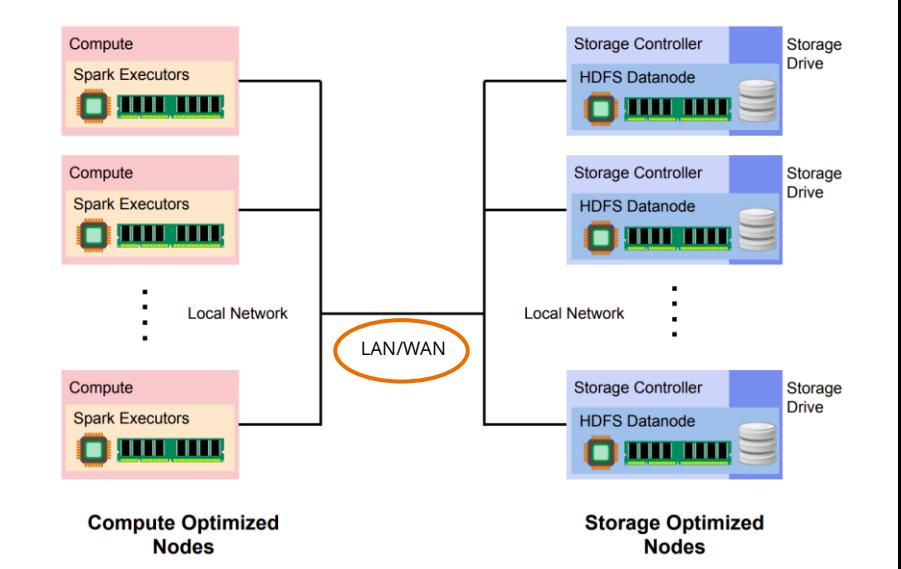

#### Near Data Processing (NDP)

- Processing in storage cluster "Pushdown"
- Reduction in transfer size

#### Example

Calculating total sales of a store in 1994 using records of size 1 TB from 1990 to 2020.

- Filter by year  $:$  ~30x Reduction  $:$  34 GB
- Drop columns : 5-10x Reduction : 4-7 GB
- Sum rows : Returns int : 8 B

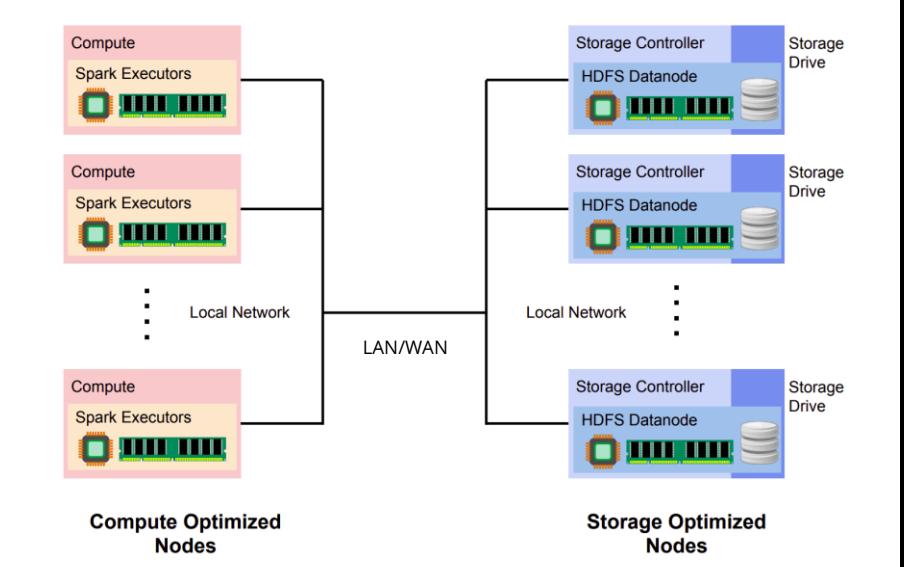

#### Near Data Processing (NDP)

- Processing in storage cluster "Pushdown"
- Reduction in transfer size

#### Example

Calculating total sales of a store in 1994 using records of size 1 TB from 1990 to 2020.

- Filter by year  $:$  ~30x Reduction  $:$  34 GB
- Drop columns : 5-10x Reduction : 4-7 GB
- Sum rows : Returns int : 8 B

#### Near Data Processing (NDP)

- Processing in storage cluster "Pushdown"
- Reduction in transfer size

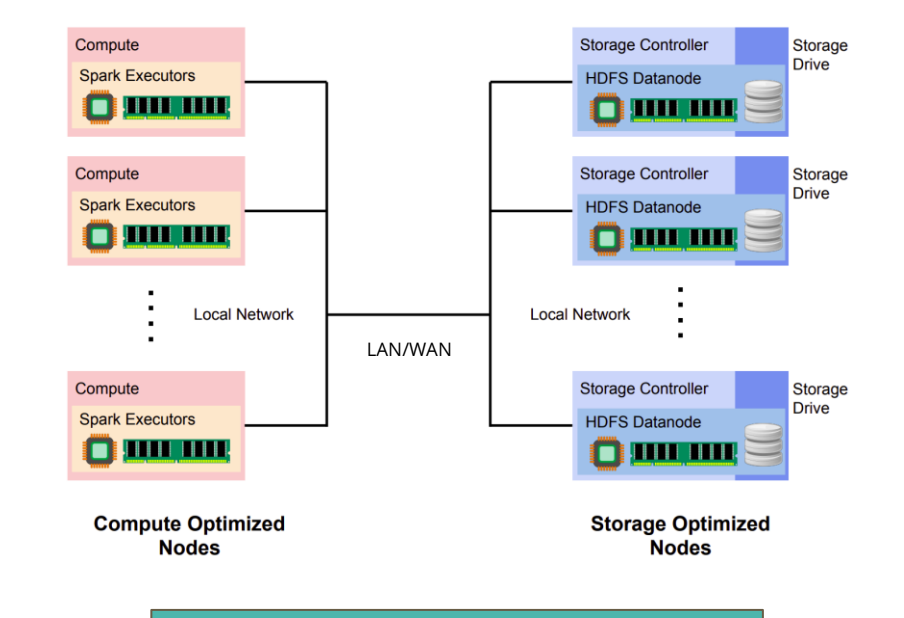

#### **How to implement NDP?**

#### Example

Calculating total sales of a store in 1994 using records of size 1 TB from 1990 to 2020.

- Filter by year  $:$  ~30x Reduction  $:$  34 GB
- Drop columns : 5-10x Reduction : 4-7 GB
- Sum rows : Returns int : 8 B

#### Near Data Processing (NDP)

- Processing in storage cluster "Pushdown"
- **Reduction in transfer size**

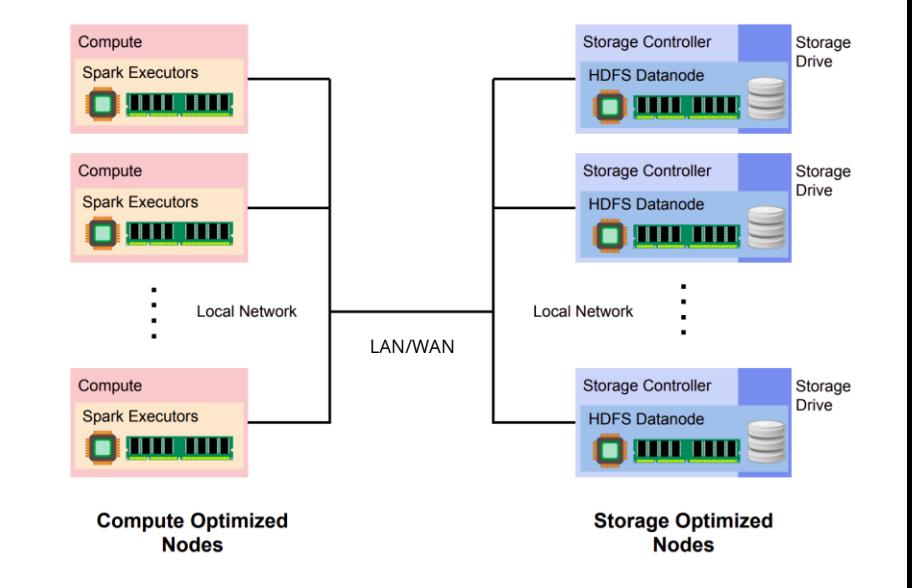

#### **How to implement NDP?**

**Processing at resource constrained devices: Can they handle the pushdown?**

# **How to implement and optimize NDP pushdown?**

#### Spark and HDFS without NDP

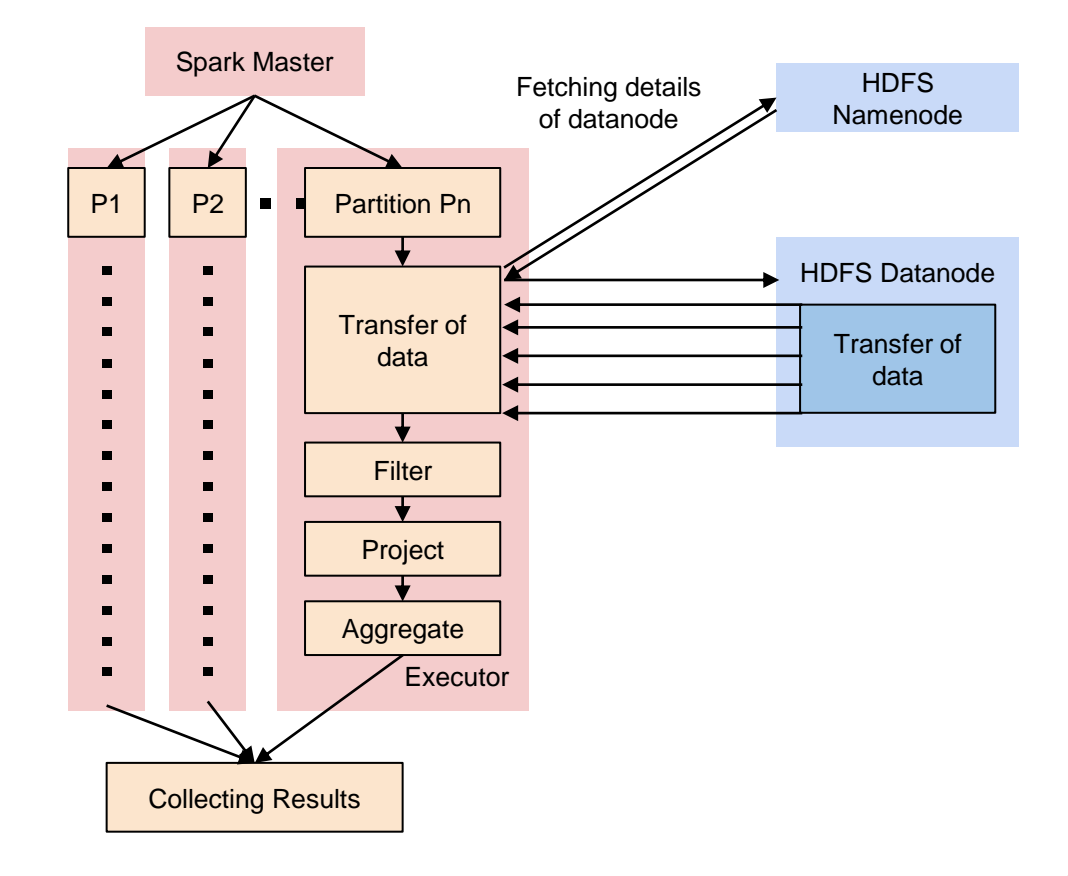

#### Spark and HDFS with NDP

● Operations pushed to datanodes

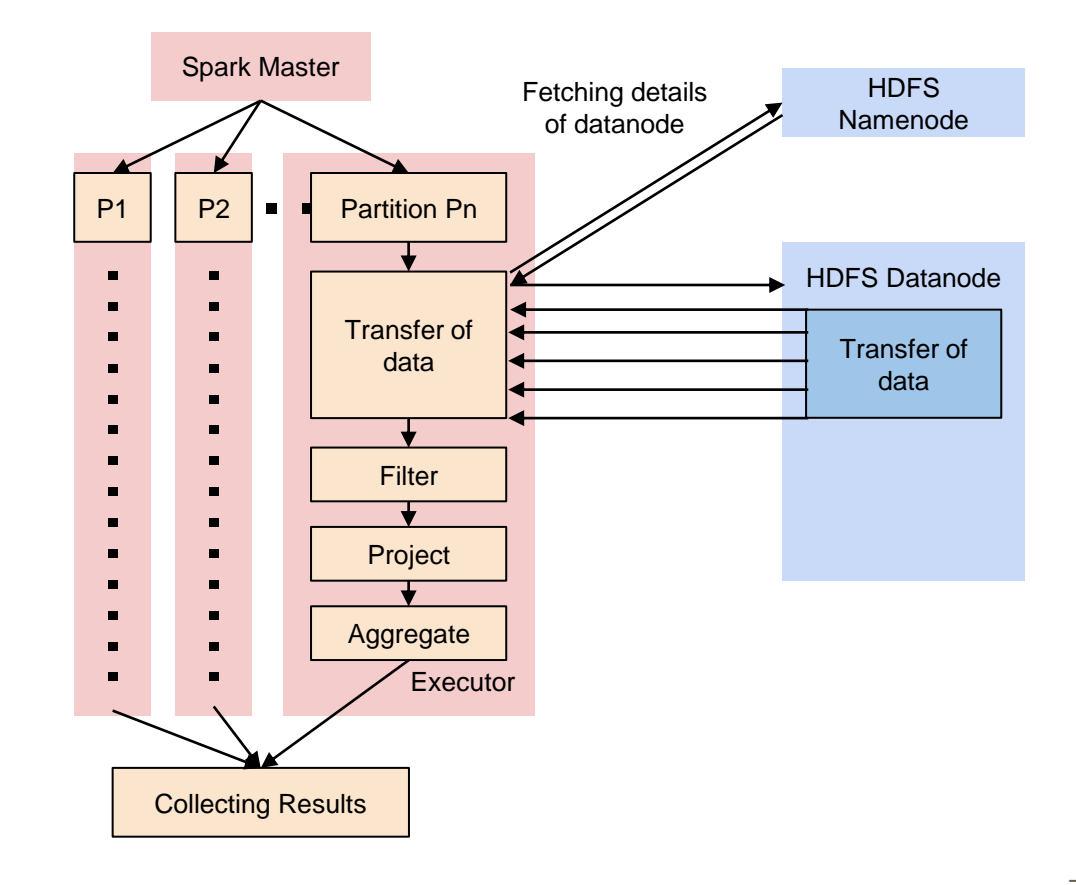

#### Spark and HDFS with NDP

● Operations pushed to datanodes

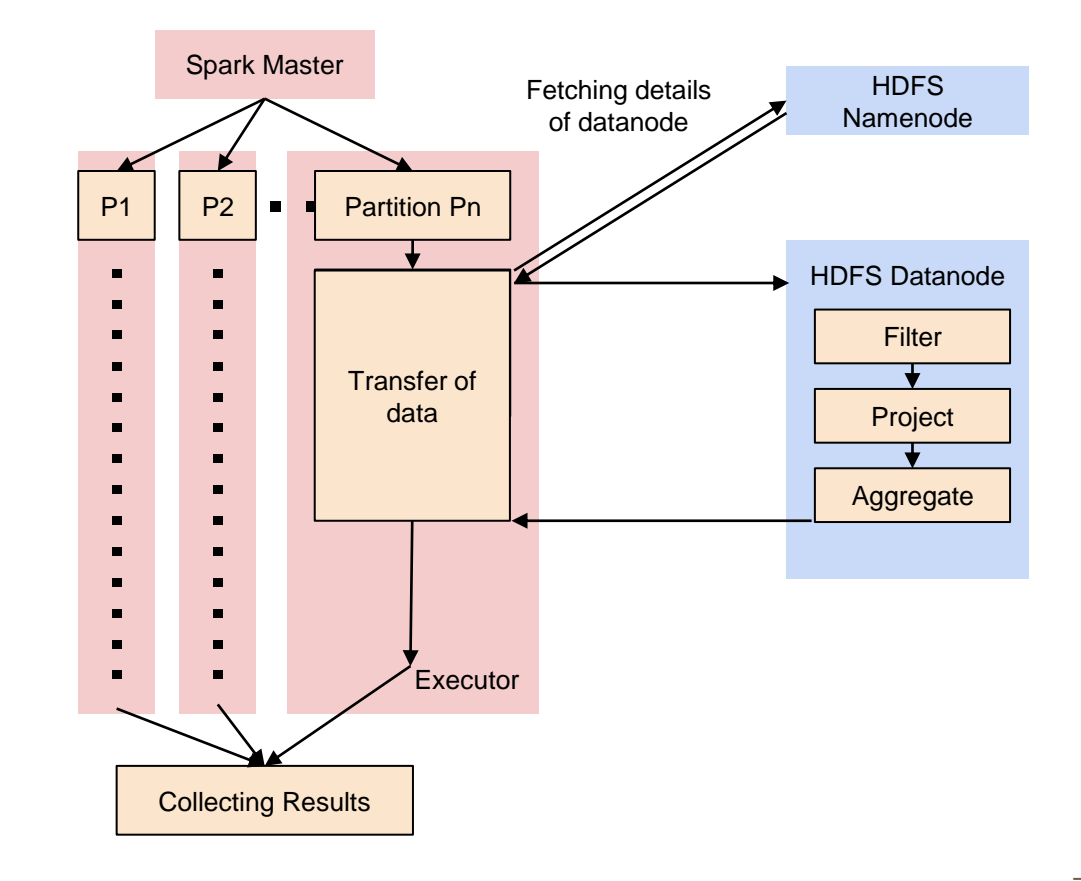

Selective Pushdown

● Some operations pushed to datanodes

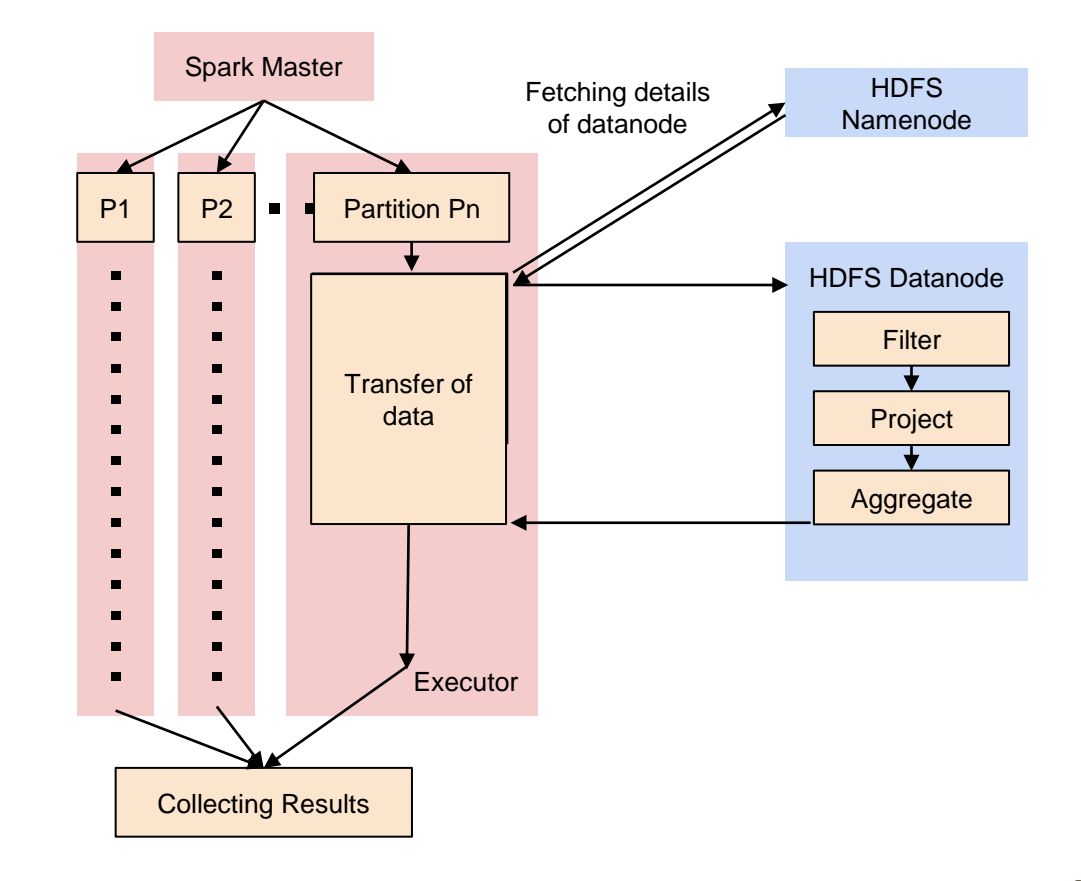

Selective Pushdown

• Some operations pushed to datanodes

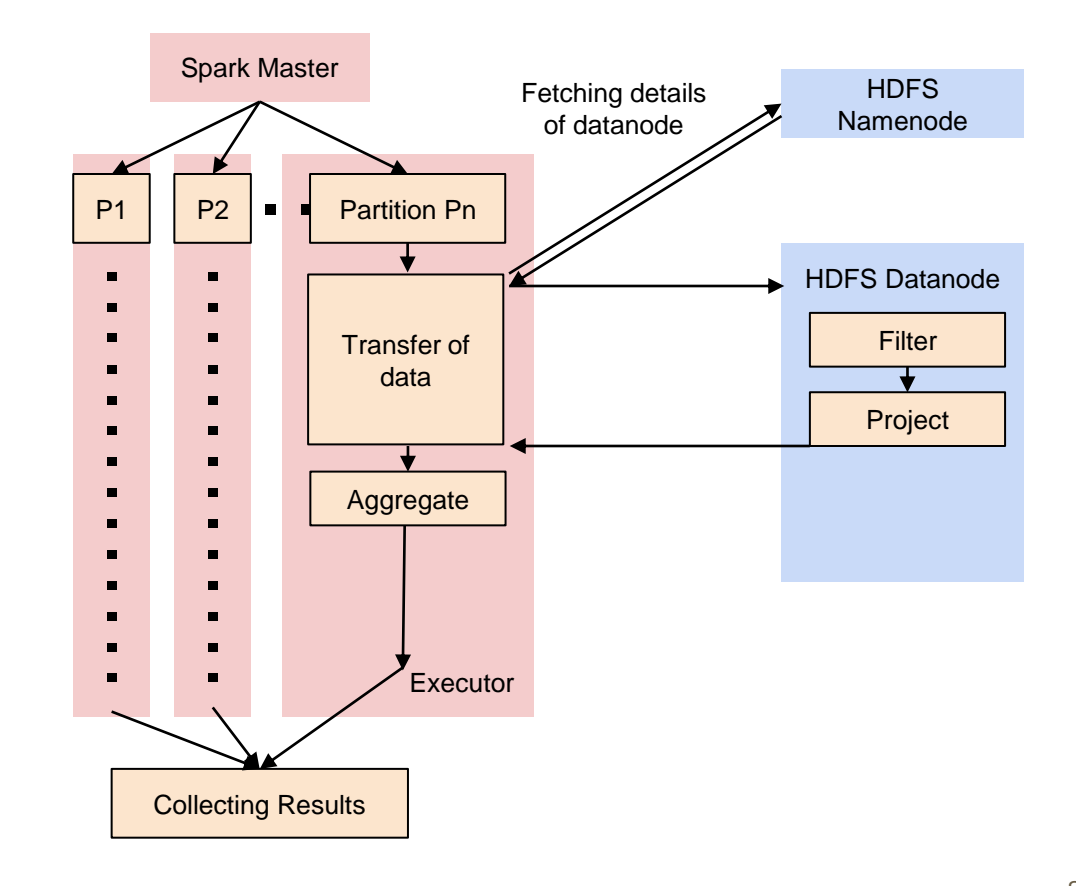

#### Selective Pushdown

• Some operations pushed to datanodes

**Which operations to Pushdown?**

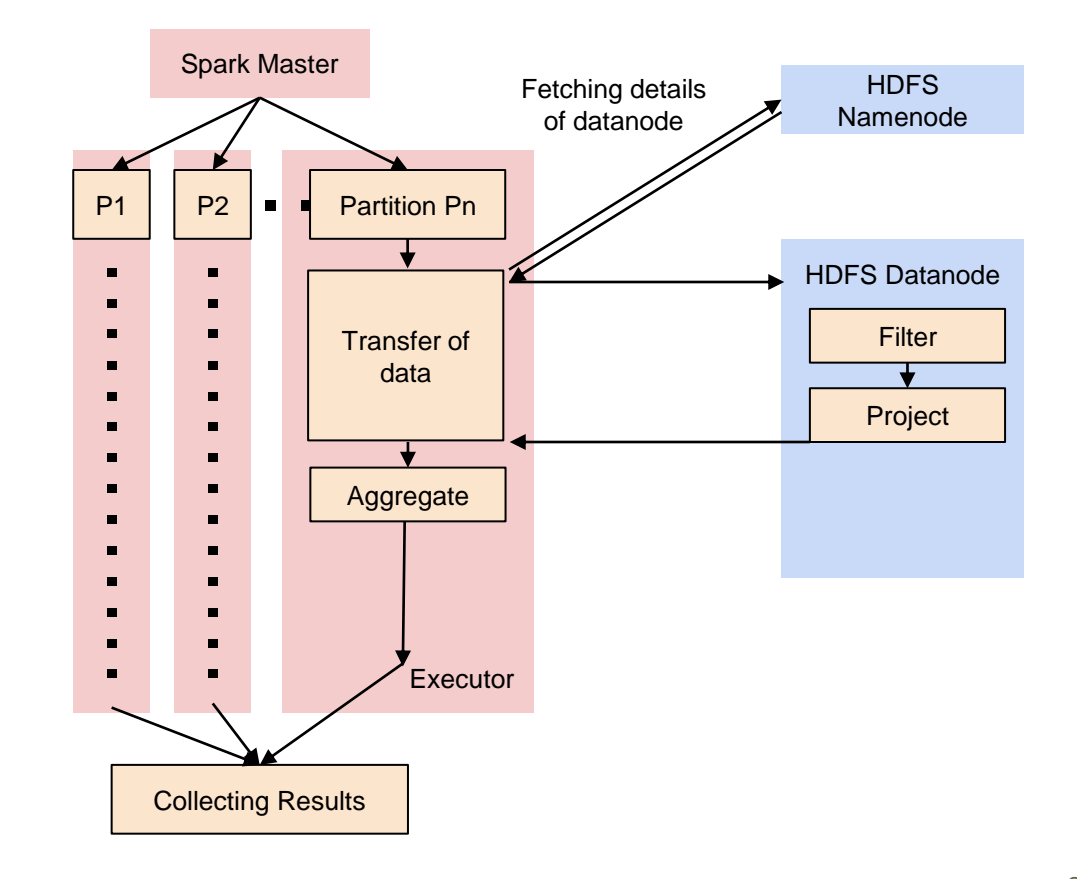

### **Prior Work**

#### **NDP implementations**

- Octopus [CloudCom'15]
- PushdownDB [ICDE'2020]
- λFlow [CCGRID'2019]

### **Prior Work**

#### **NDP implementations**

- Octopus [CloudCom'15]
- PushdownDB [ICDE'2020]
- λFlow [CCGRID'2019]

**We aim to study performance of NDP in λFlow-like systems and then optimize it**

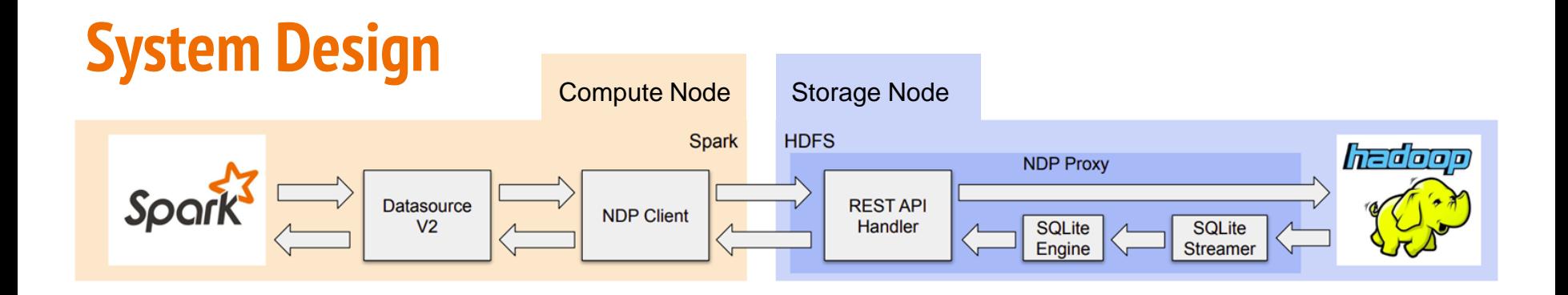

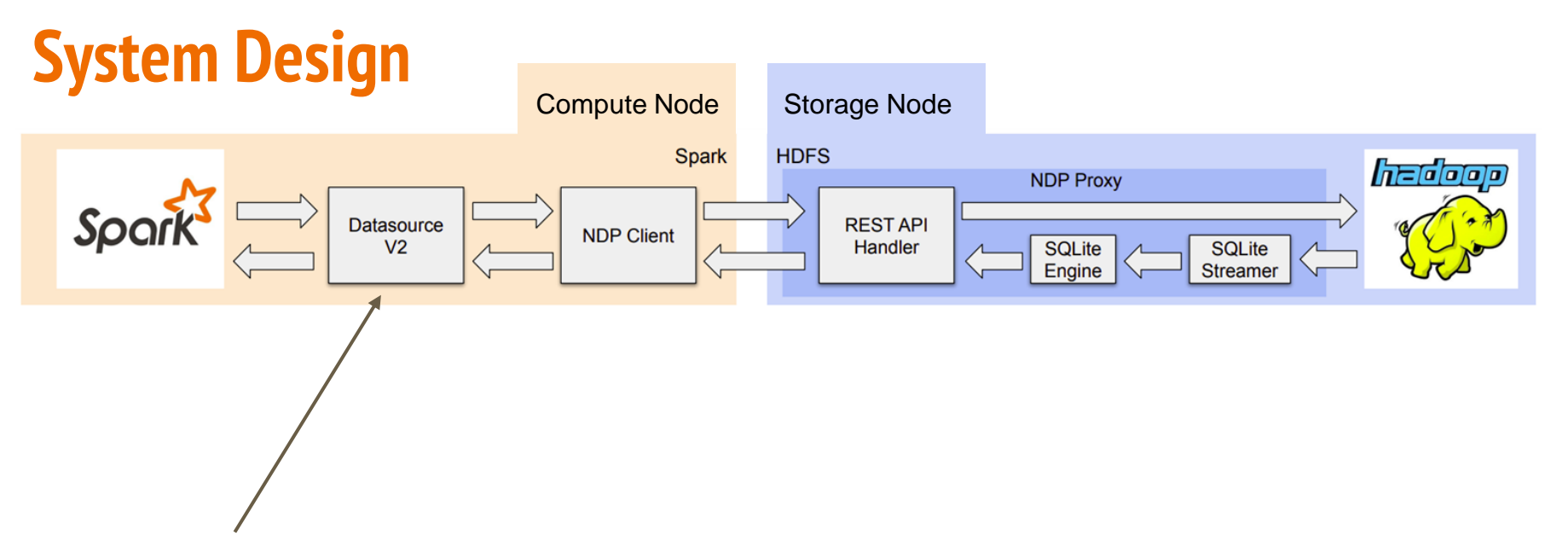

NDP Datasource API

- Spark driver for NDP **Client**
- Post processing of results

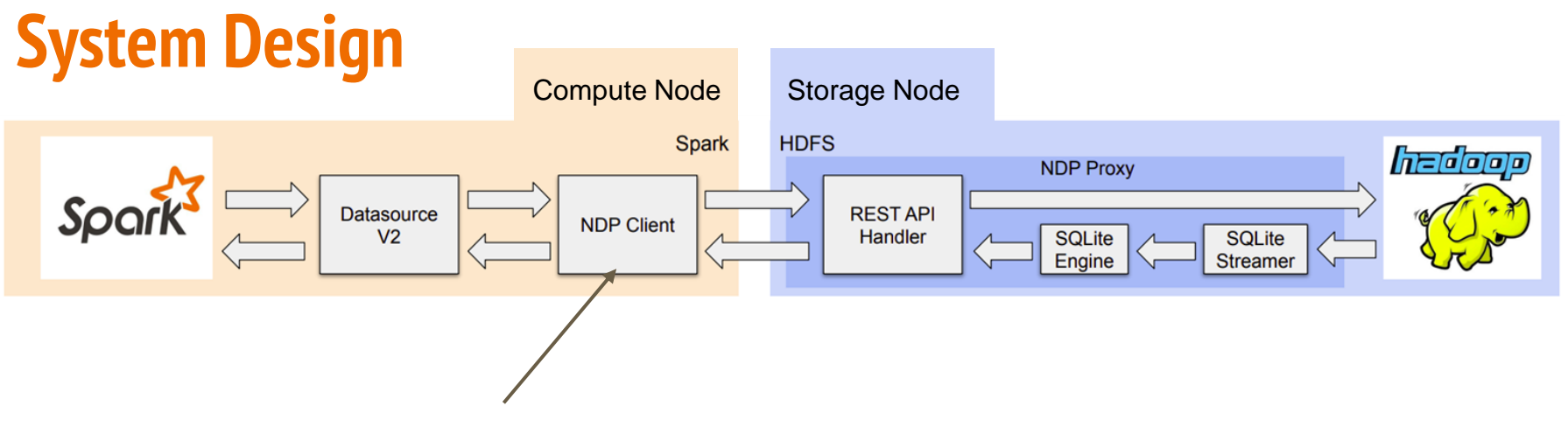

NDP Client

- Extracts attributes required for NDP
- Translates query into SQL command

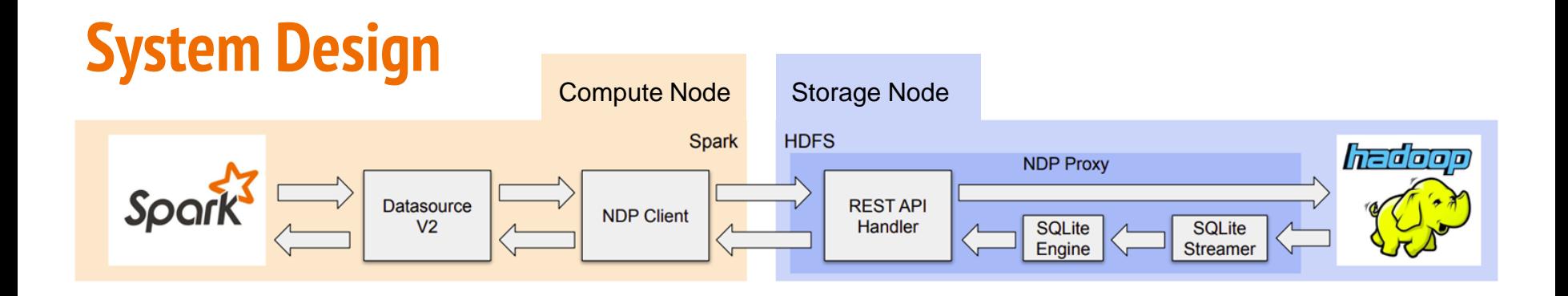

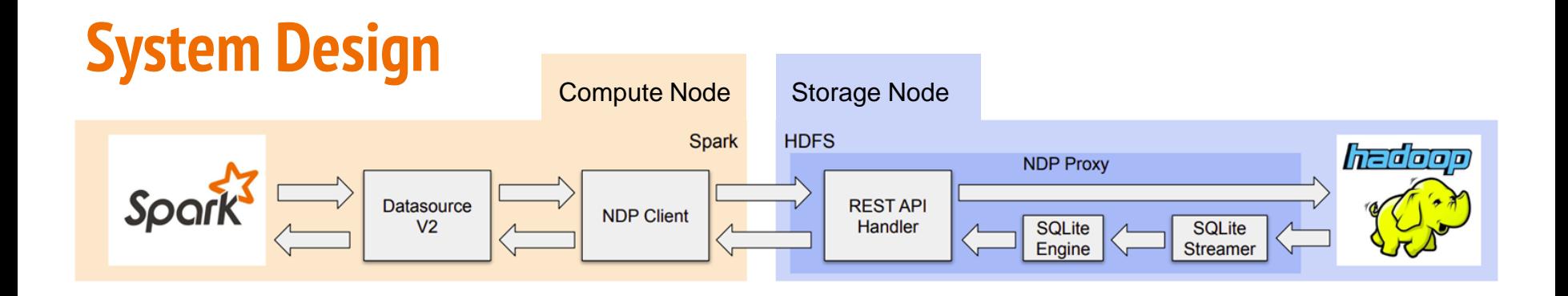

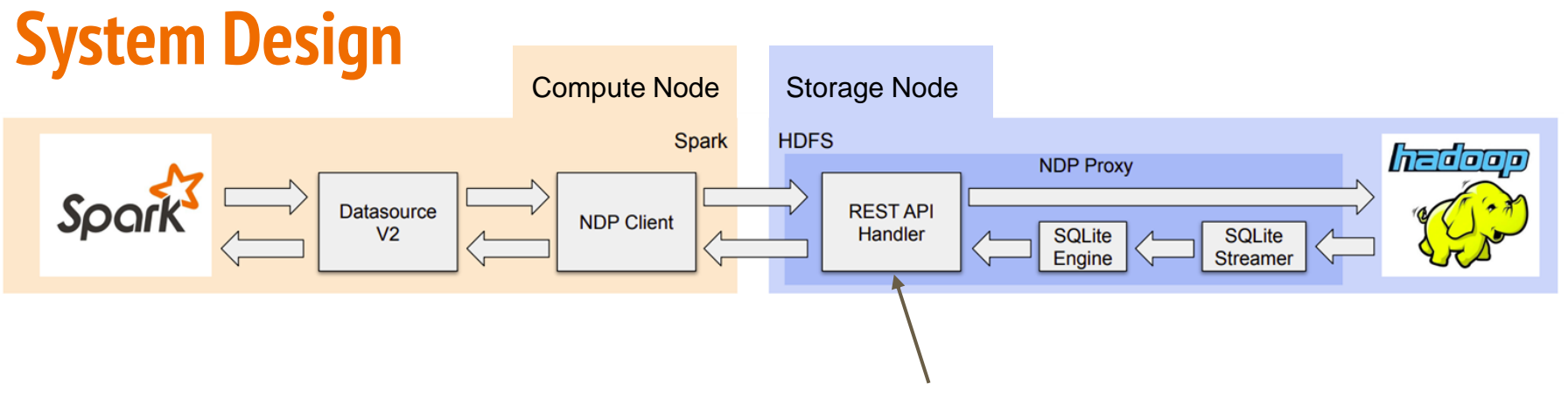

REST API Handler

- Intercepts HTTP connections from executors to datanodes
- Starts HDFS and SQLite subprocesses

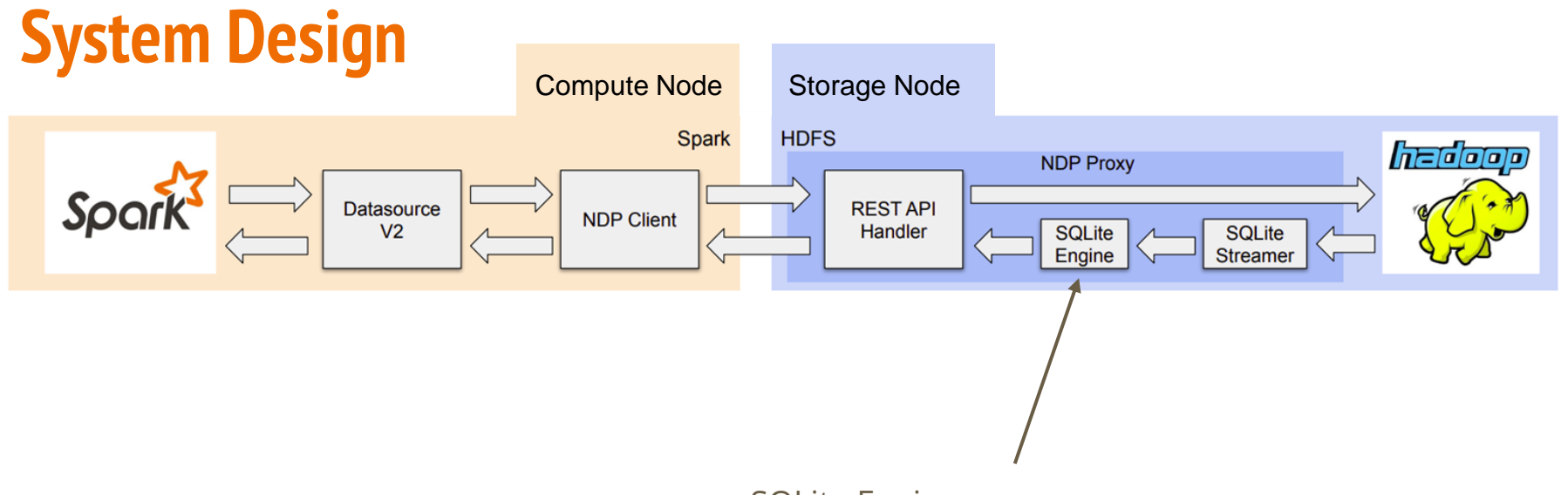

#### SQLite Engine

- Parses CSV files to create tables
- Run operations that are pushdowned

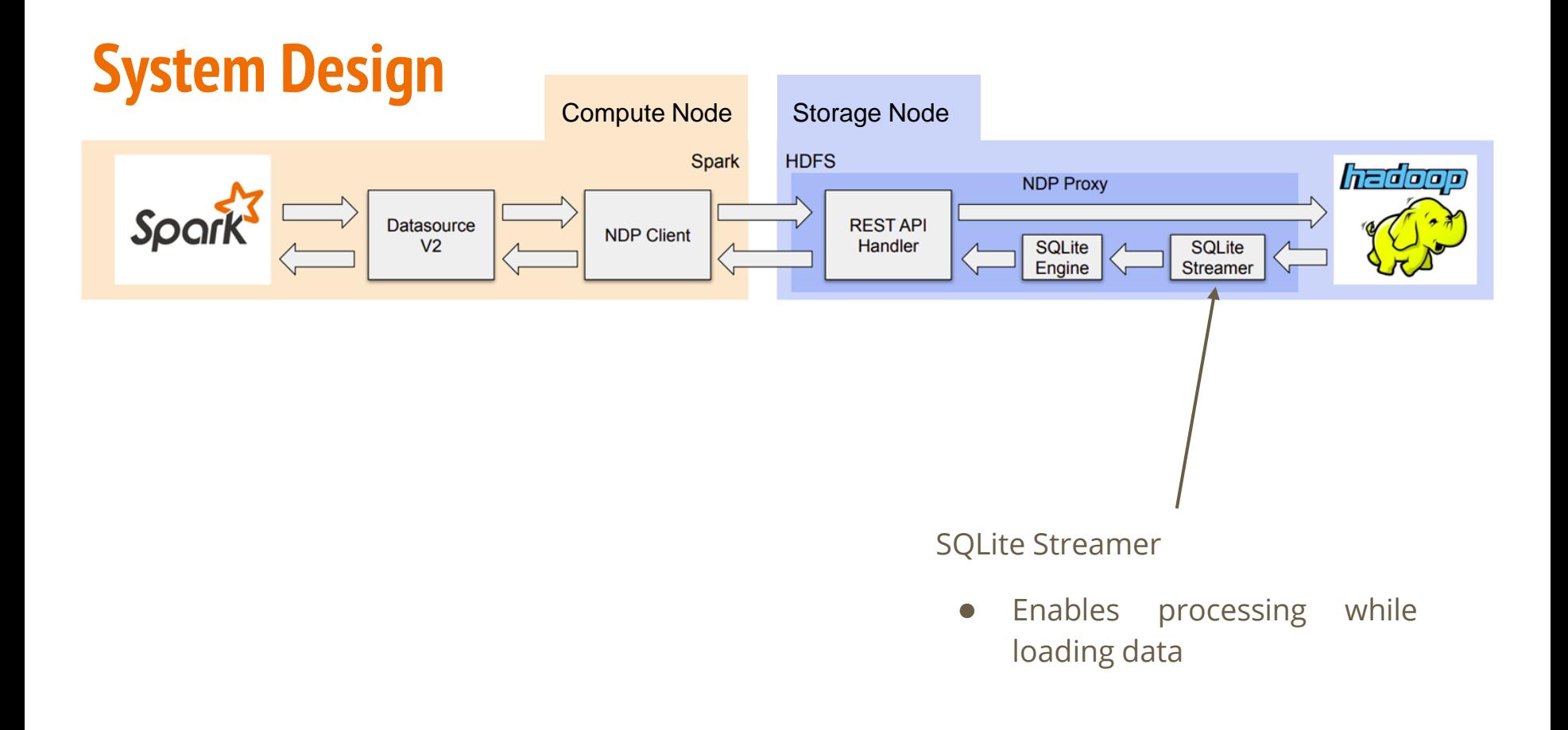

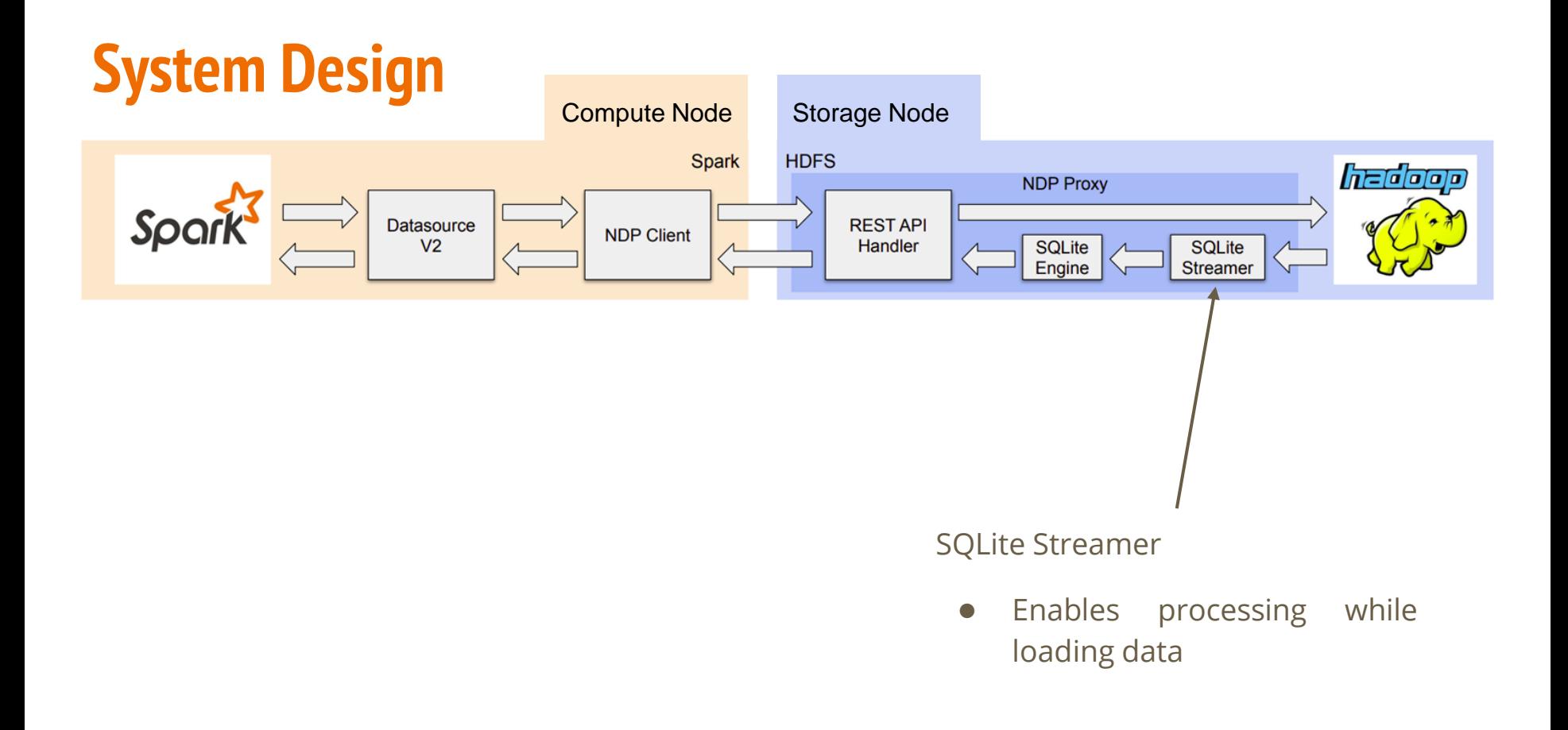

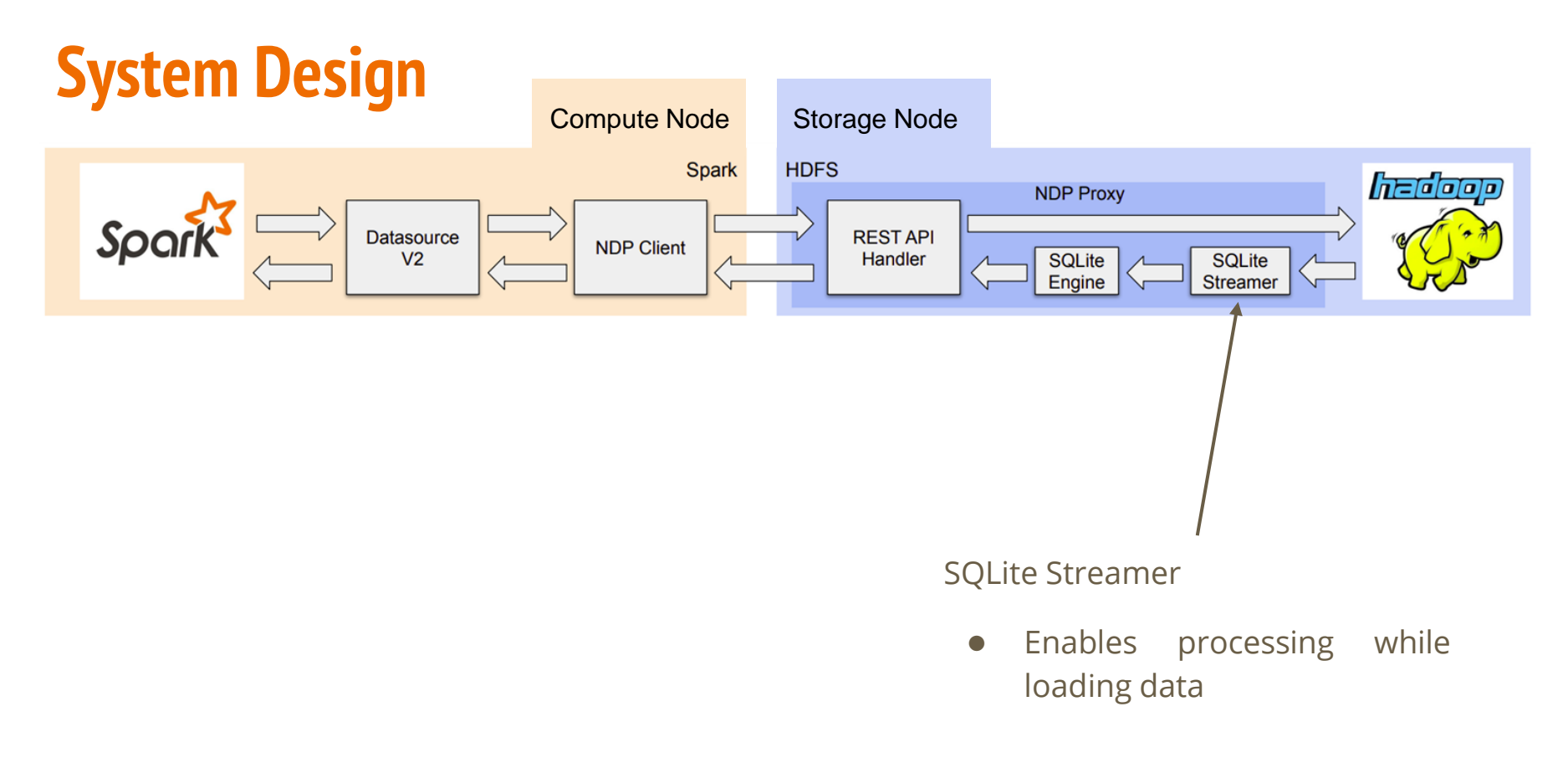

More details in the paper

Code published at - <https://github.com/open-infrastructure-labs/caerus-dike/>

# **Which operations to Pushdown?**

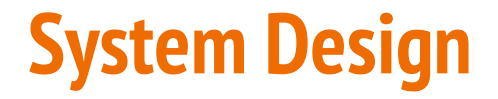

## **System Design**

Analytical model - "Net-Aware"

- Predict the best pushdown strategy for an operation
- Using the parameters
	- 1. Estimated execution time of operations
		- At Spark
		- At HDFS
	- 2. Estimated time to transfer
		- Input data
		- Output data

# **System Design**

#### **NDP of an operation is useful if time taken for**

**Transfer input (HDFS → Spark) + Compute at Spark**

**> Compute at HDFS + Transfer output (HDFS → Spark)**

Analytical model - "Net-Aware"

- Predict the best pushdown strategy for an operation
- Using the parameters
	- 1. Estimated execution time of operations
		- At Spark
		- At HDFS
	- 2. Estimated time to transfer
		- Input data
		- Output data

# **System Design**

• NDP decision for a particular operation

 $T_c(Q_{Spark}, X_{Spark}) + T_n(D_{input})$  $> T_c(Q_{HDFS}, X_{HDFS}) + T_n(D_{output})$ 

● Decide # of operations to pushdown while initializing (design constraints)

● Once in Spark need to continue in Spark (design constraints)

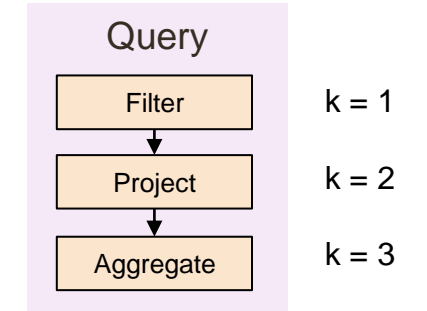

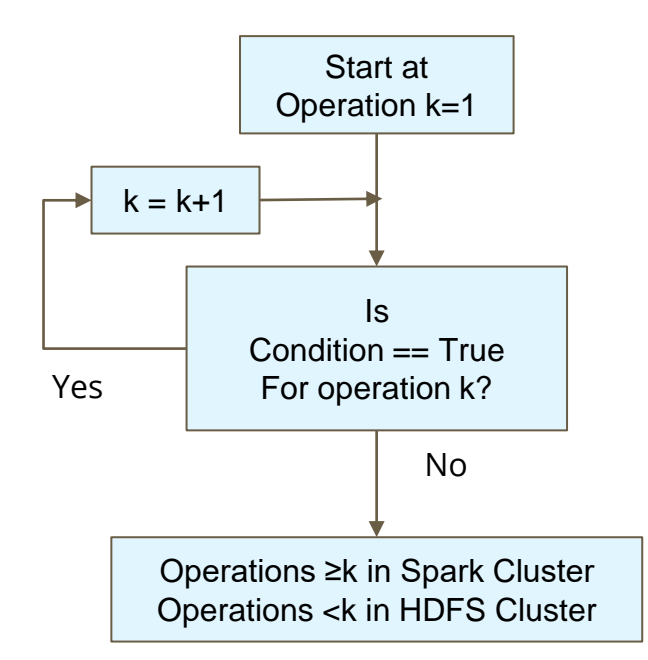

- 6 Spark nodes
	- Total **70 cores** for executors
	- Total 17.5 GB memory for executors
	- TPC-H Queries

- **10 Gbps** between the clusters
- 1 Gbps per host
- 4 Datanodes (HDFS)
	- **1-4 cores** each
		- Using Docker
	- CPU Freq 2.67 GHz (original) 1.6 GHz (underclock)
		- Using cpufrequtils
	- Replication factor 4
	- **100 GB dataset** by DBGEN

- 1 Gbps per host
	- Changed using Tc and NetEm

- $\bullet$ 1 Job at a time
- Varying cores in datanodes

350

900<br>000<br>900<br>900 250

을<br>들 200

50

 $0$ .

Query

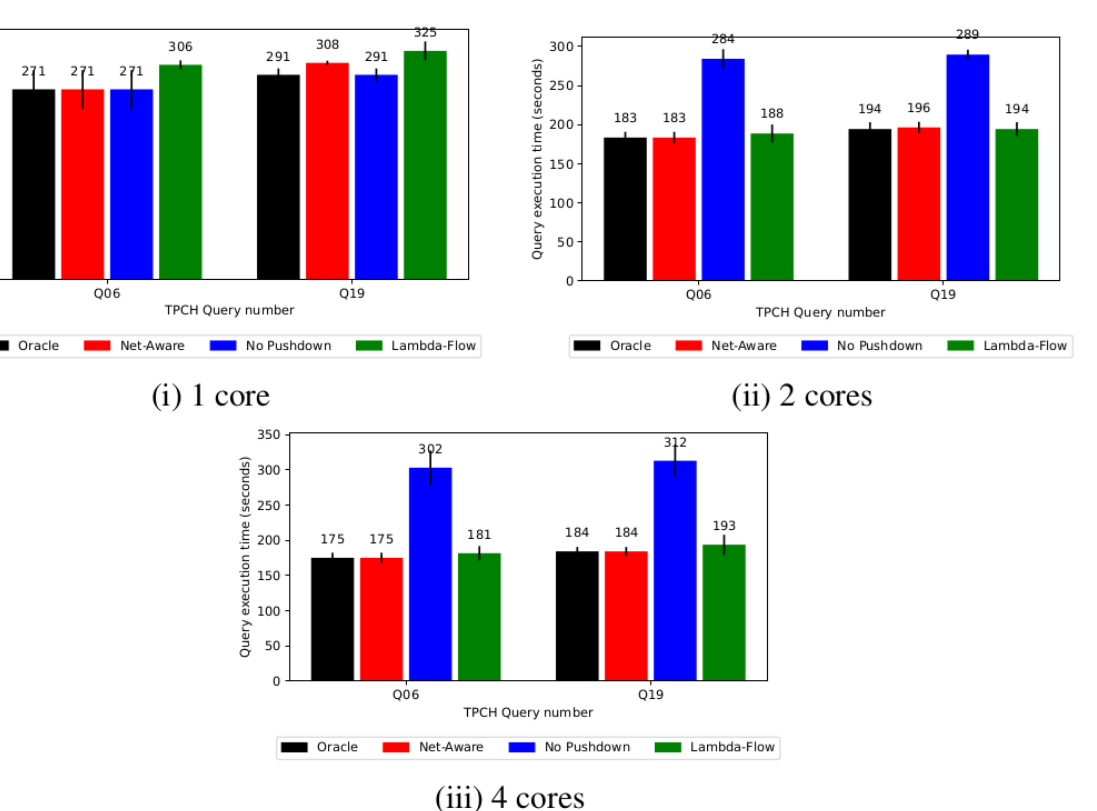

- Oracle is the best of all selective pushdowns
- Net-aware is our policy
- No pushdown is native spark without NDP
- $\bullet$   $\lambda$ Flow is full pushdown

- $\bullet$ 1 Job at a time
- Varying cores in datanodes

350

900<br>000<br>900<br>900 250

을<br>들 200

50

 $0$ .

Query

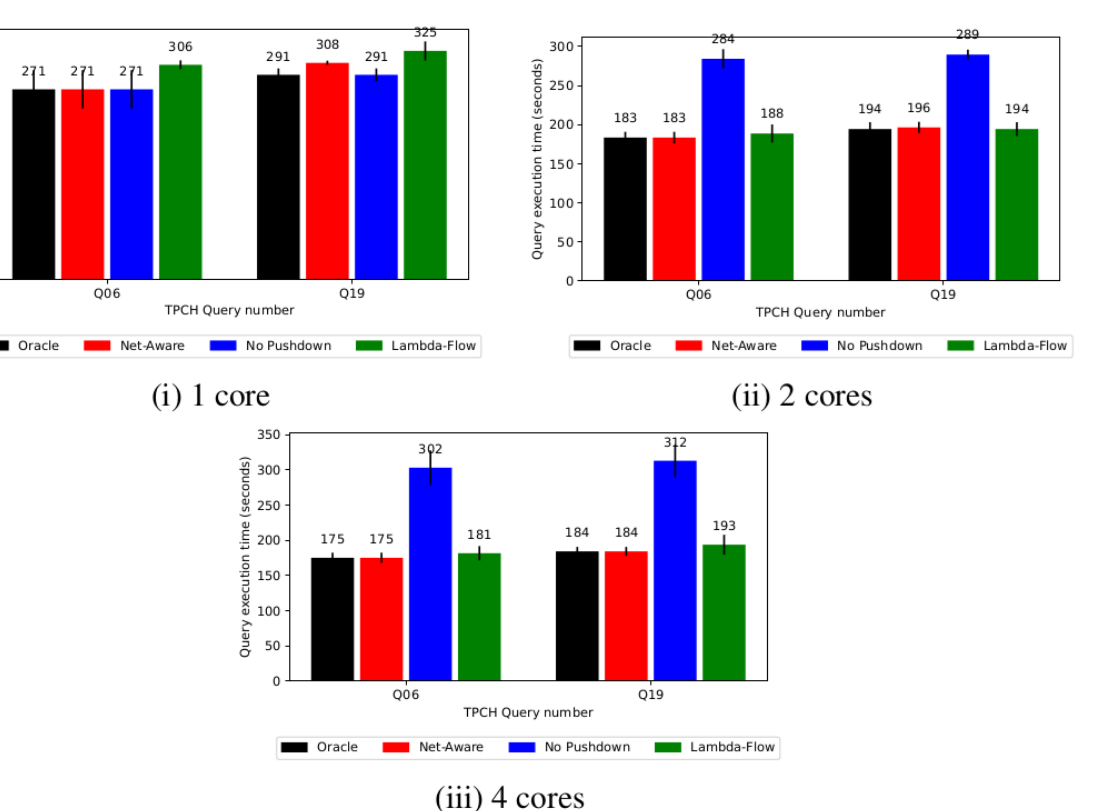

- Oracle is the best of all selective pushdowns
- Net-aware is our policy
- No pushdown is native spark without NDP
- $\bullet$   $\lambda$ Flow is full pushdown

- $\bullet$ 1 Job at a time
- Varying cores in datanodes

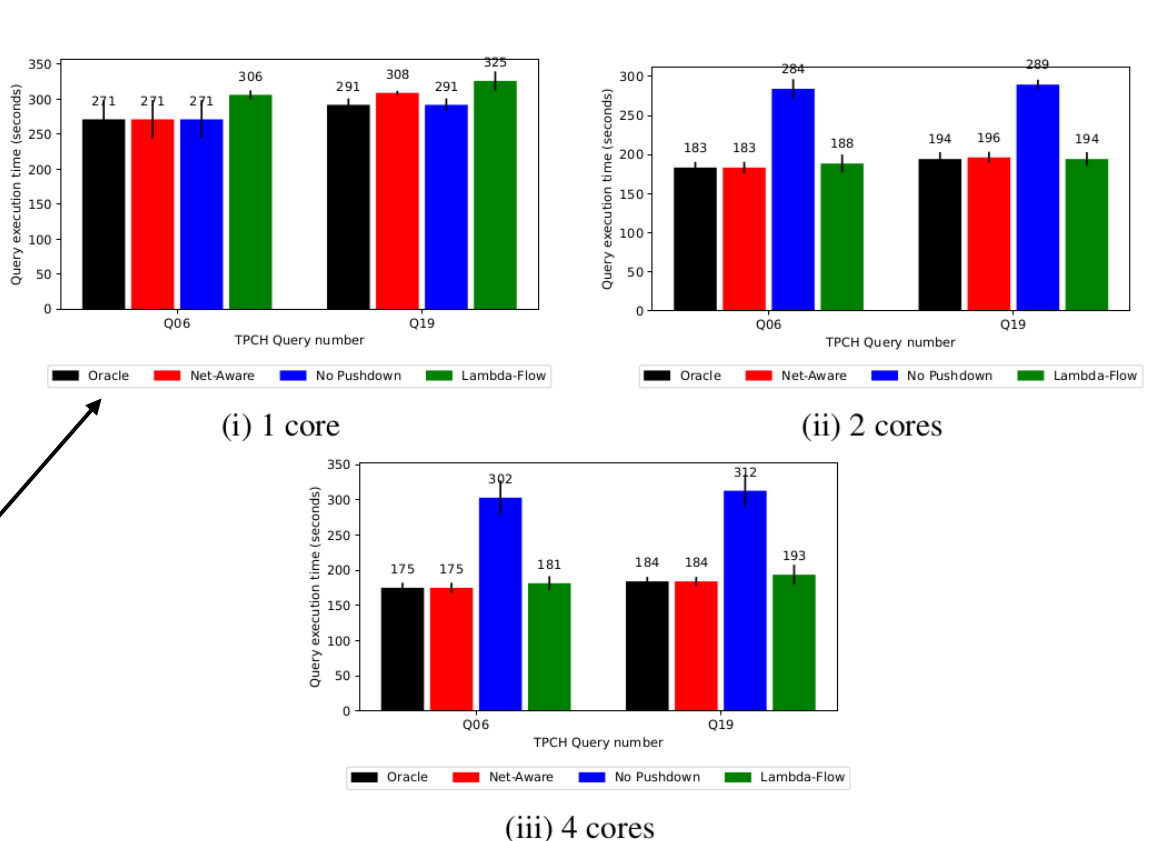

- Oracle is the best of all selective pushdowns
- Net-aware is our policy
- No pushdown is native spark without NDP
- $\bullet$   $\lambda$ Flow is full pushdown

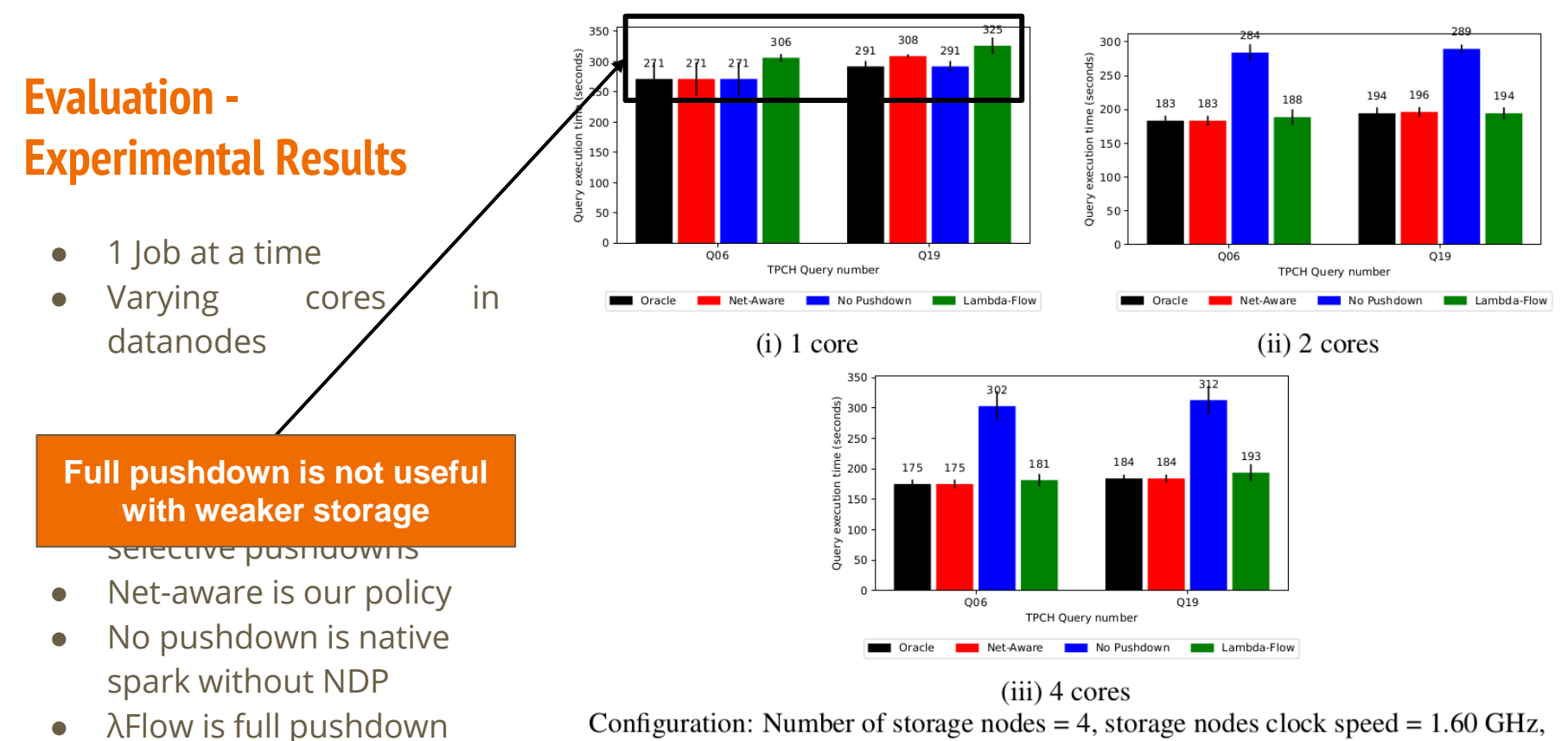

network bandwidth between clusters = 4 Gbps.

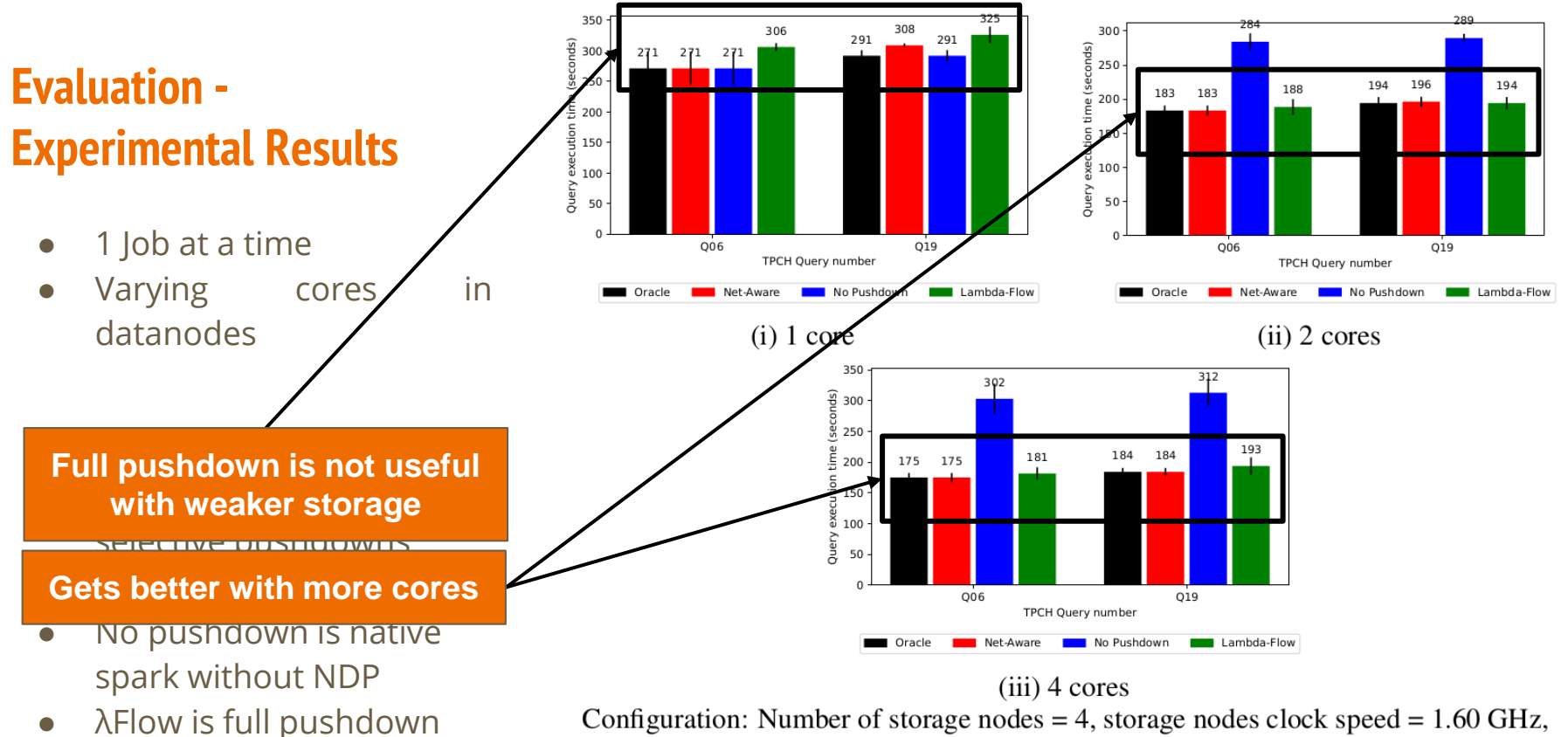

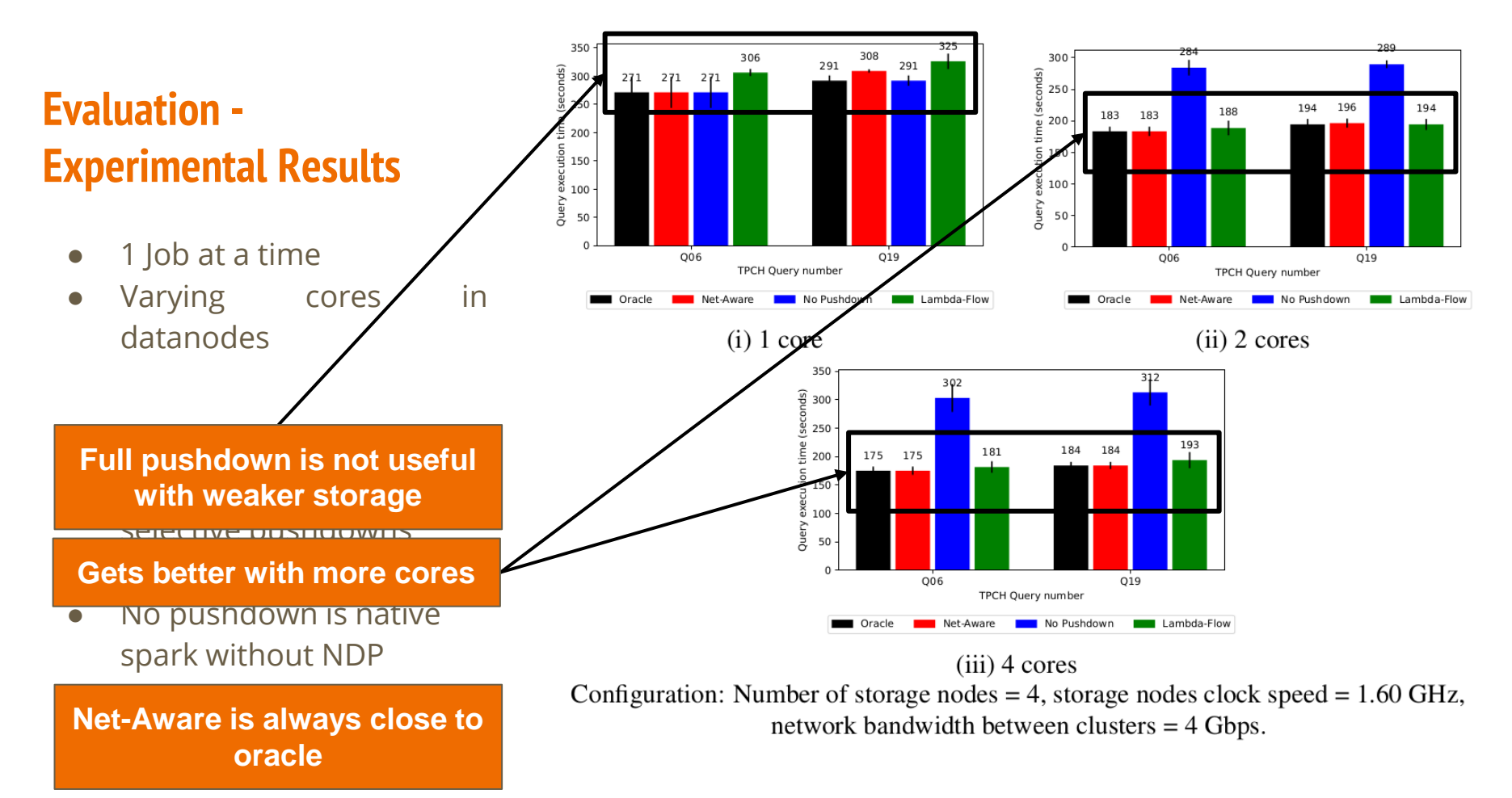

● Changed bandwidth between clusters

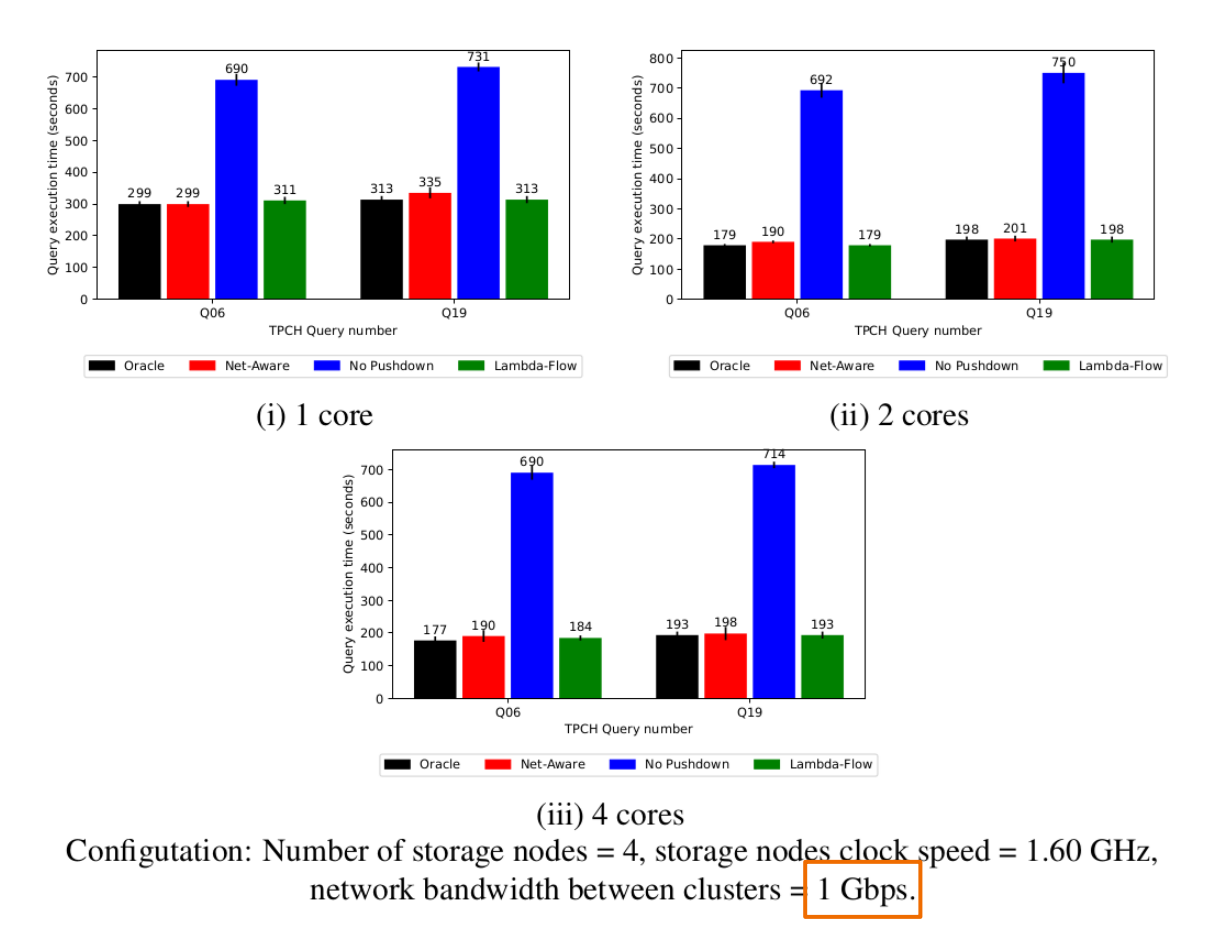

● Changed bandwidth between clusters

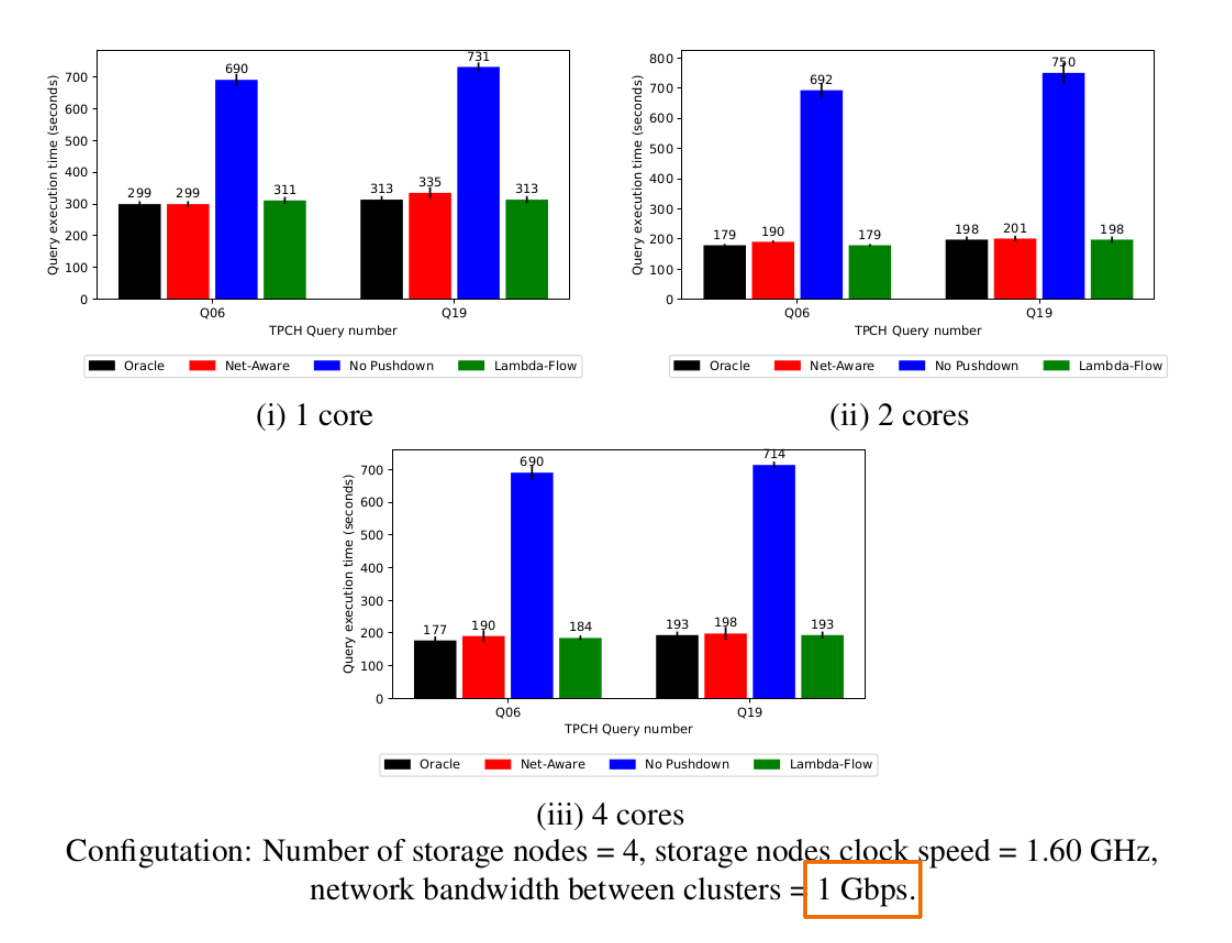

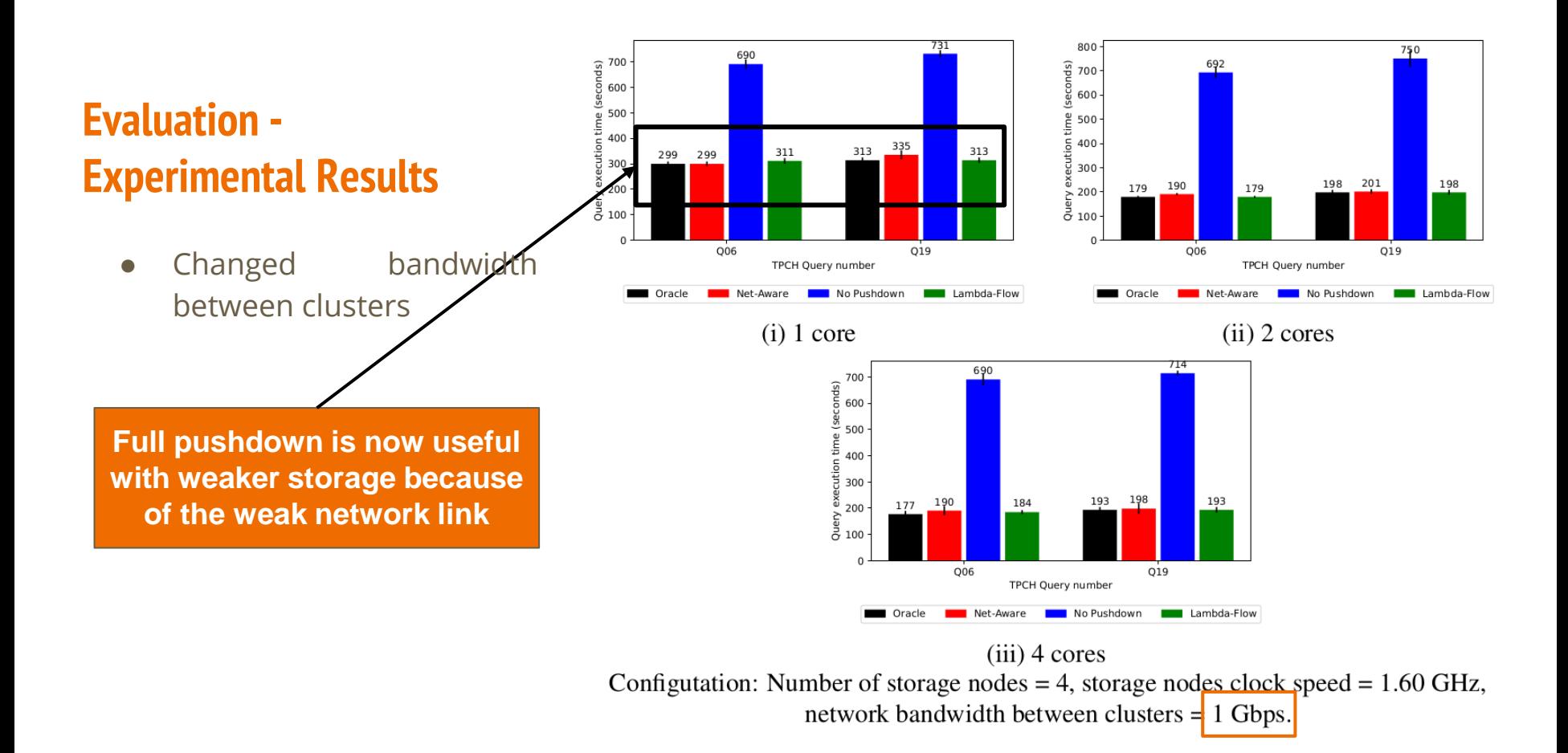

17

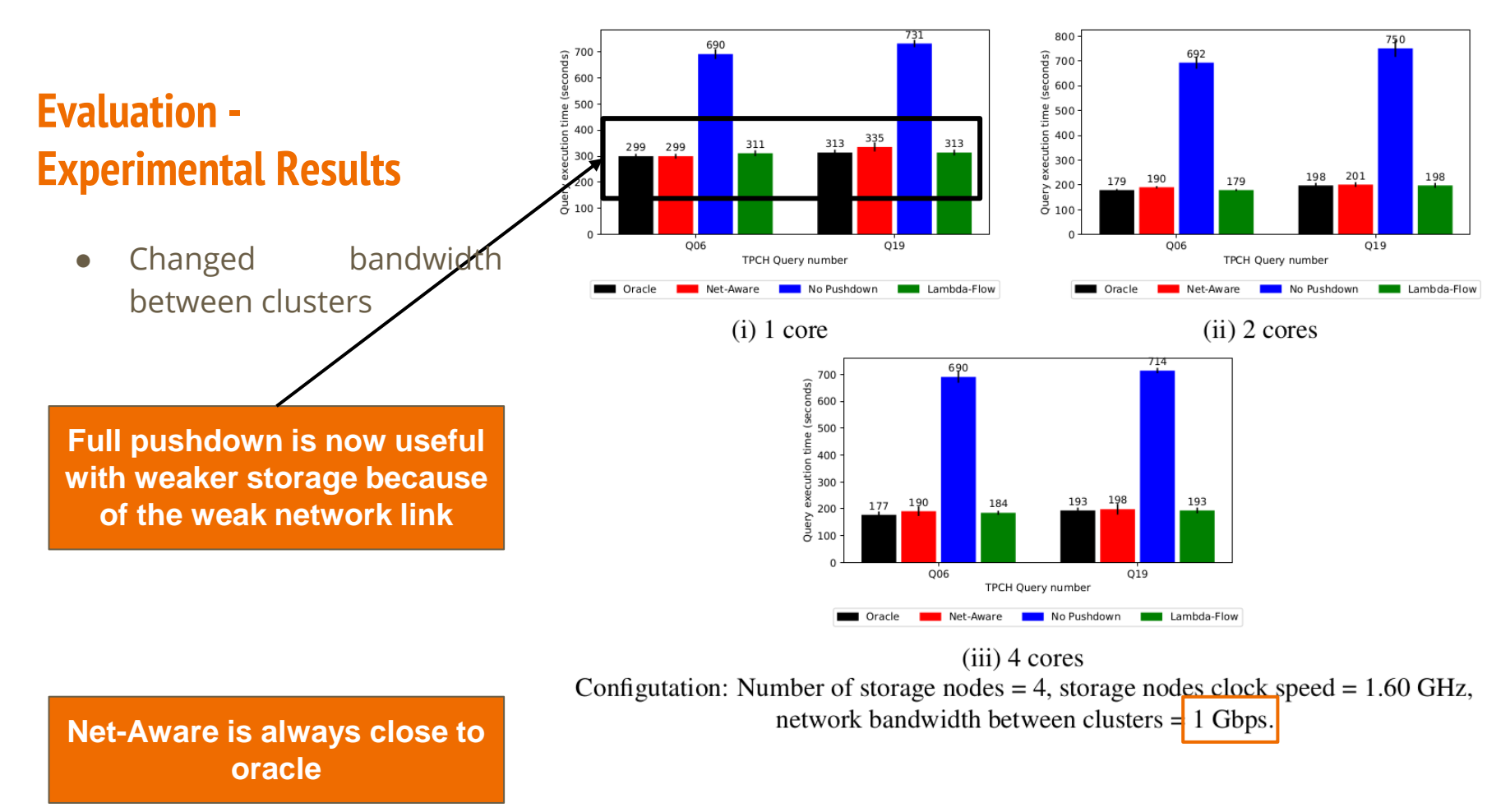

• Fewer nodes in HDFS and moderate bandwidth

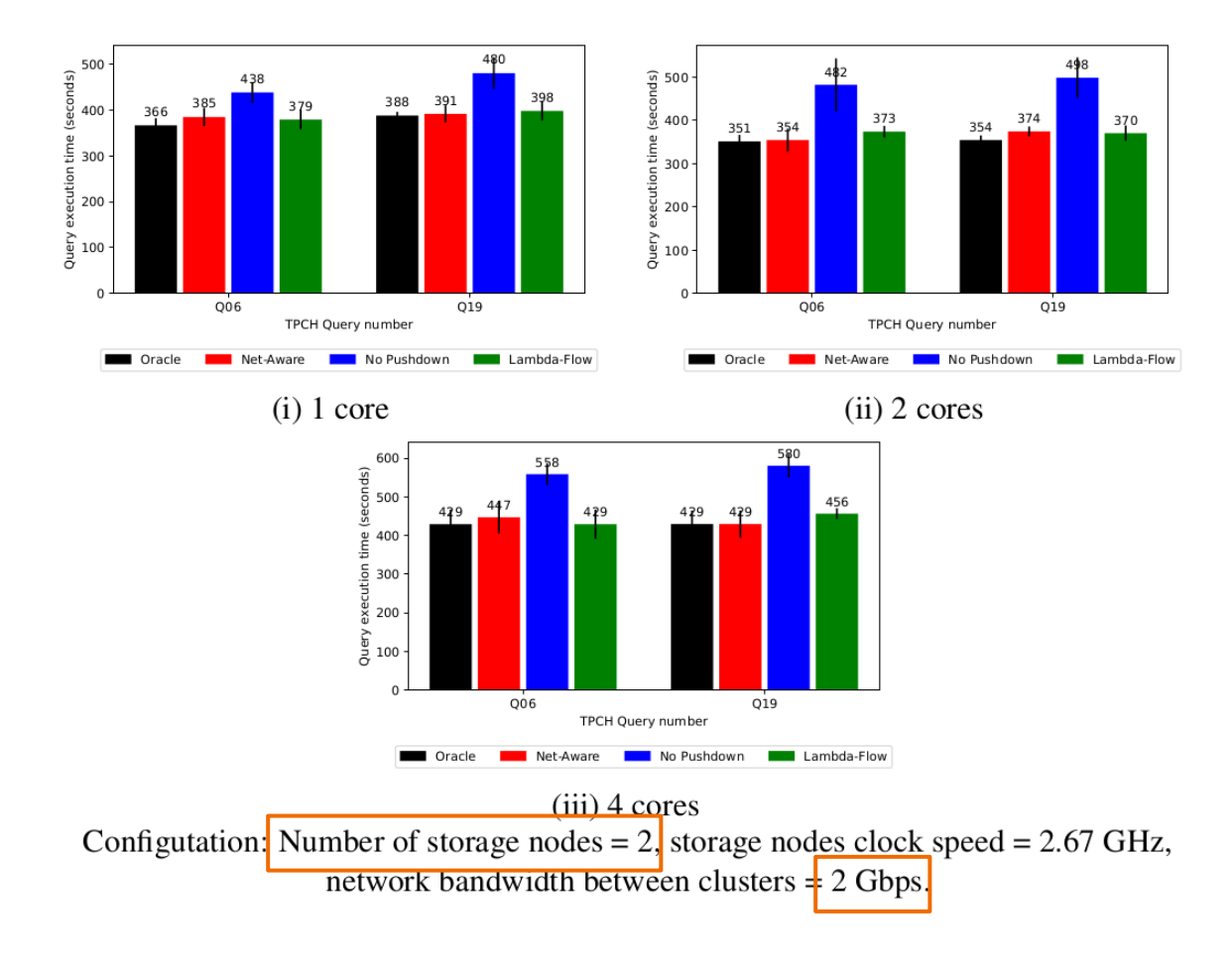

• Fewer nodes in HDFS and moderate bandwidth

**A better selective pushdown exists than Full pushdown and No pushdown**

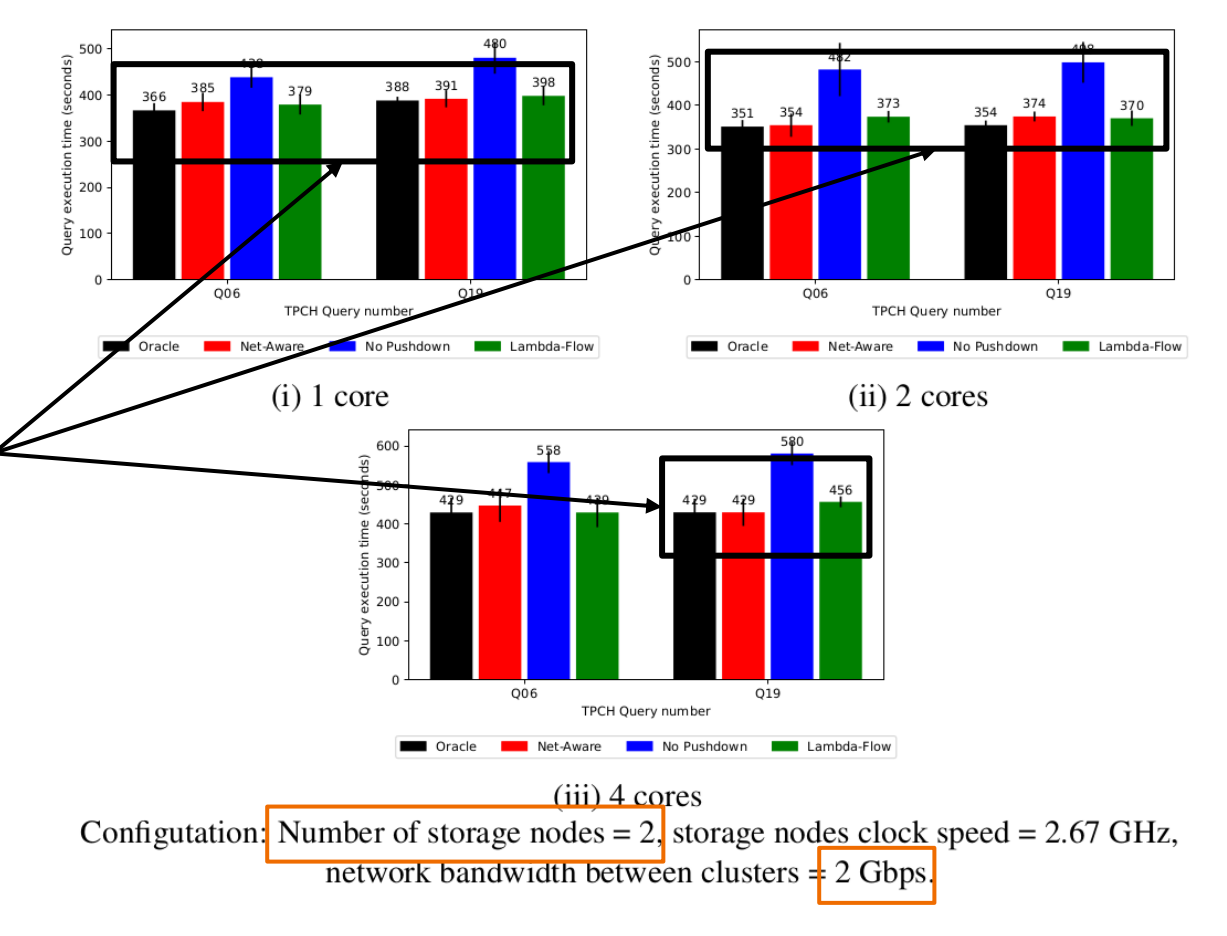

• Fewer nodes in HDFS and moderate bandwidth

**A better selective pushdown exists than Full pushdown and No pushdown**

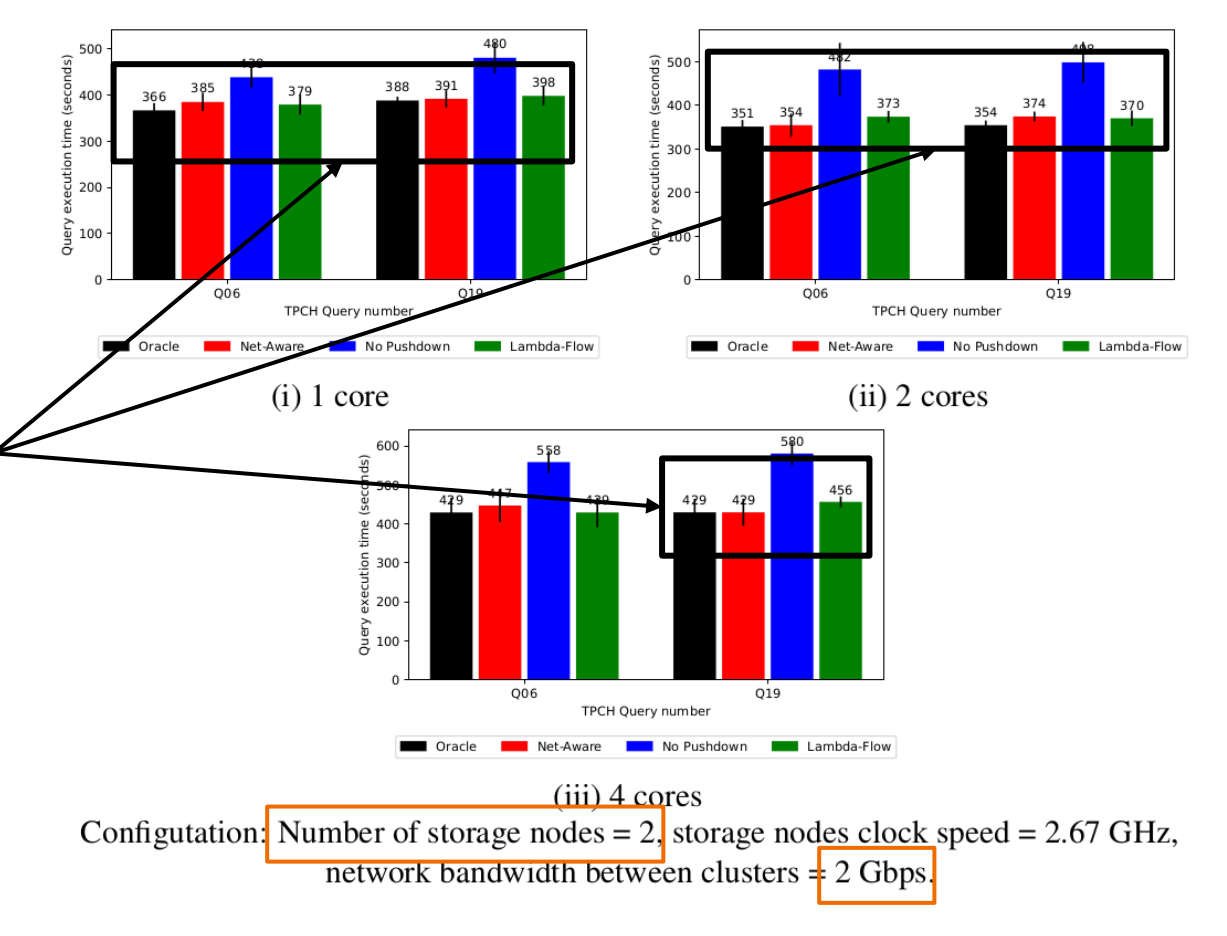

• Fewer nodes in HDFS and moderate bandwidth

**A better selective pushdown exists than Full pushdown and No pushdown**

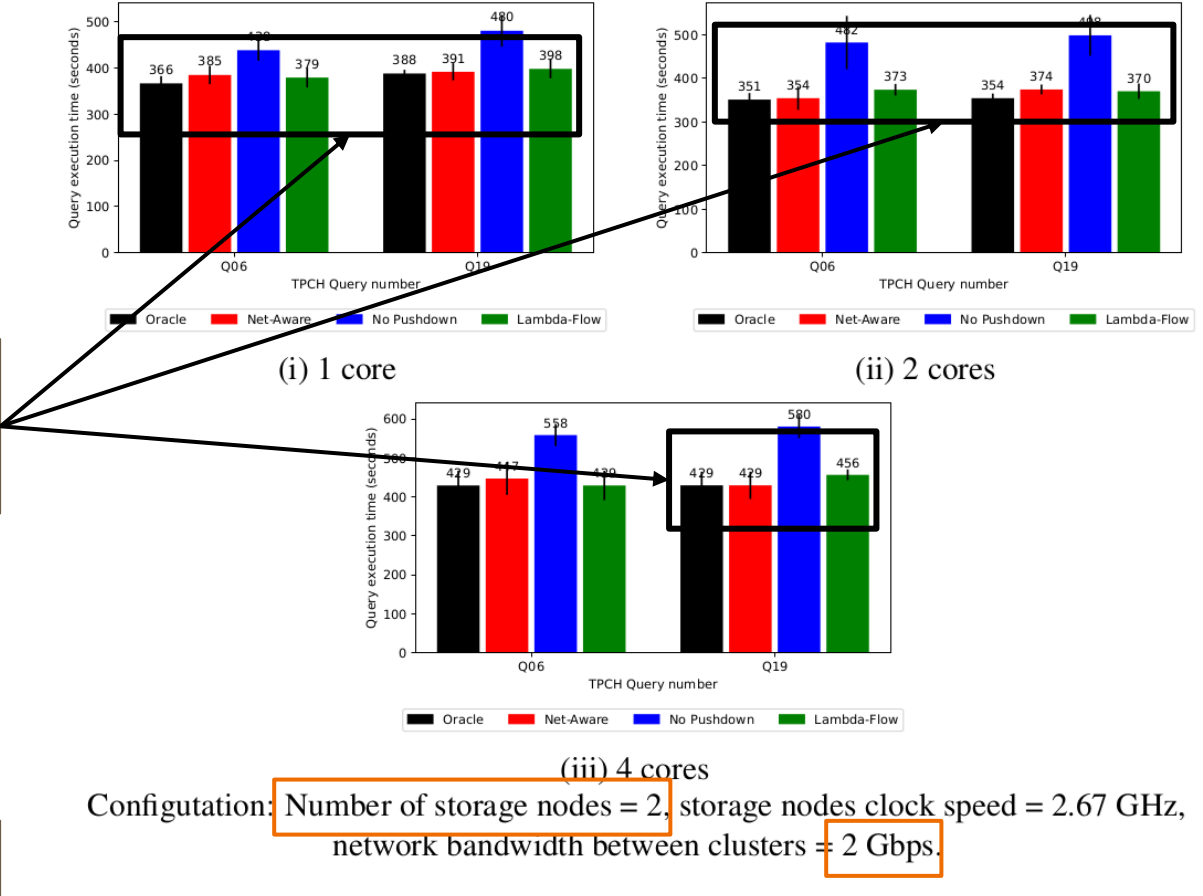

**Net -Aware is always close to oracle**

- 1 job arrives every 50 seconds
- Averaged over 10 jobs

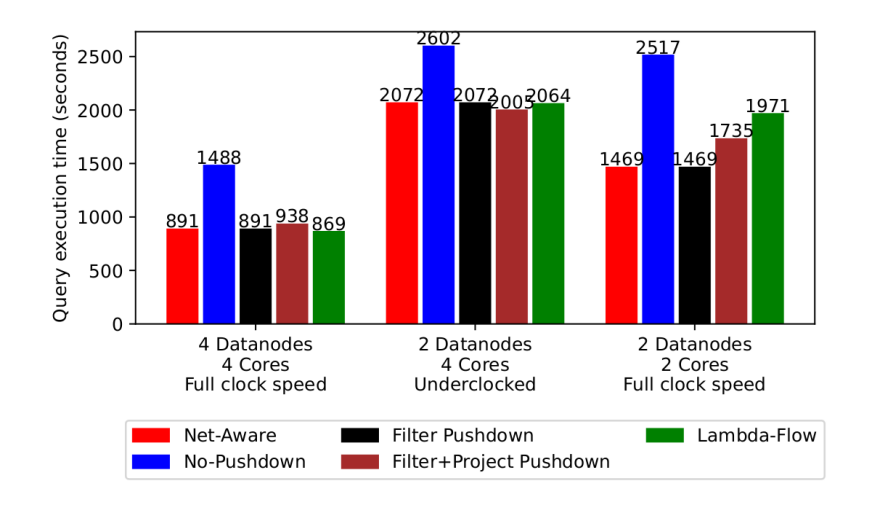

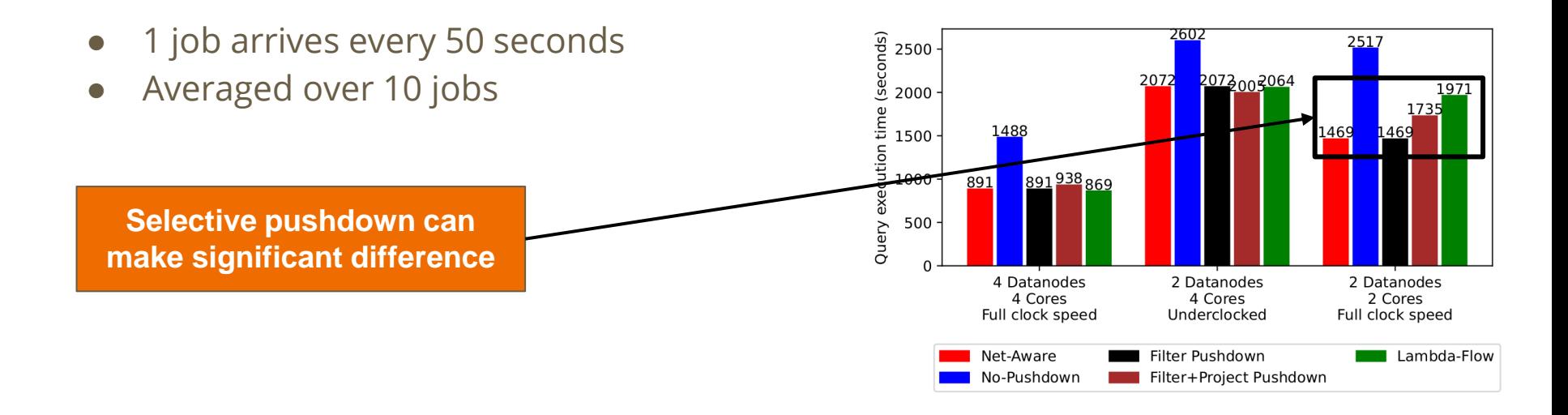

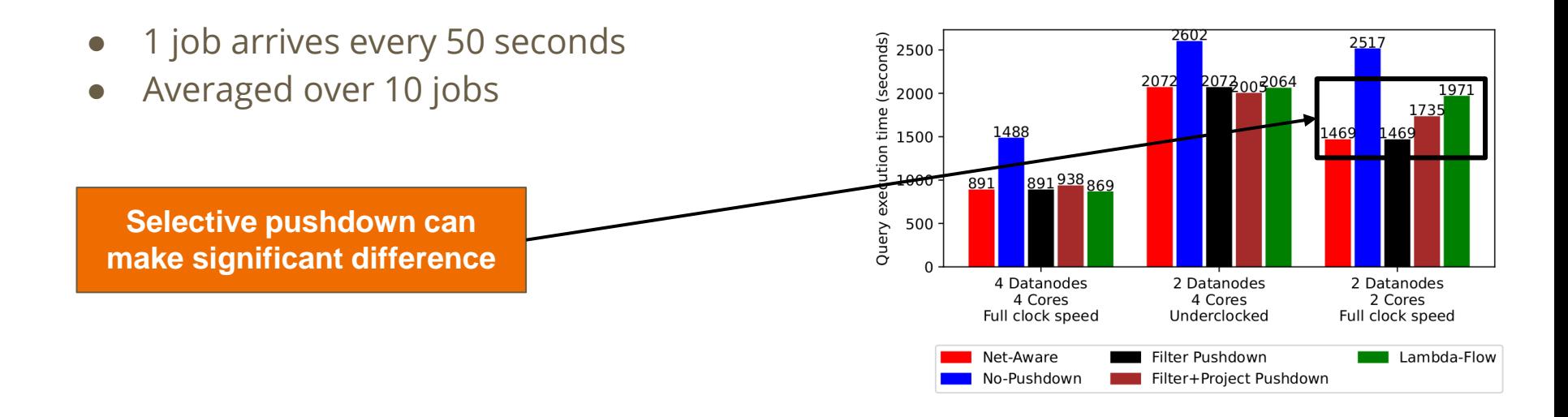

**Net-Aware is always close to optimal**

More experimental results and simulations in the paper

### **Conclusion**

#### Summary of our paper

- NDP implementation
- Constructed an analytical model for optimizing NDP
- Experimental evaluation -Net -Aware is close to optimal
- Implemented a discrete event simulator for large clusters (skipped in the interest of time)

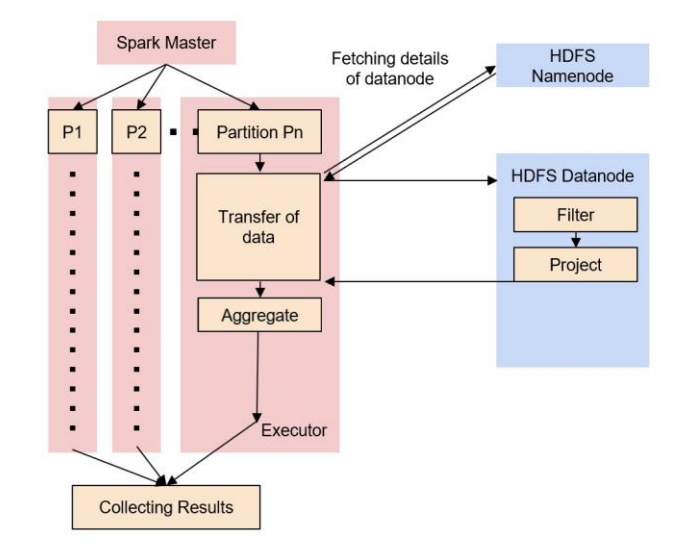

# **Thanks for your attention**

#### Any Questions?

#### Summary-

- NDP for Spark+HDFS
- Analytical Model
- **•** Experimental evaluation
- Discrete event simulator